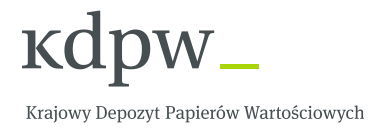

# **OBSŁUGA PROCESU CERTYFIKACJI PODATKOWEJ (WTRC – Relief at Source)**

**Zasady wymiany komunikatów ISO20022 w systemie kdpw\_stream**

**Wersja 2.0**

**Marzec 2016**

# Spis treści

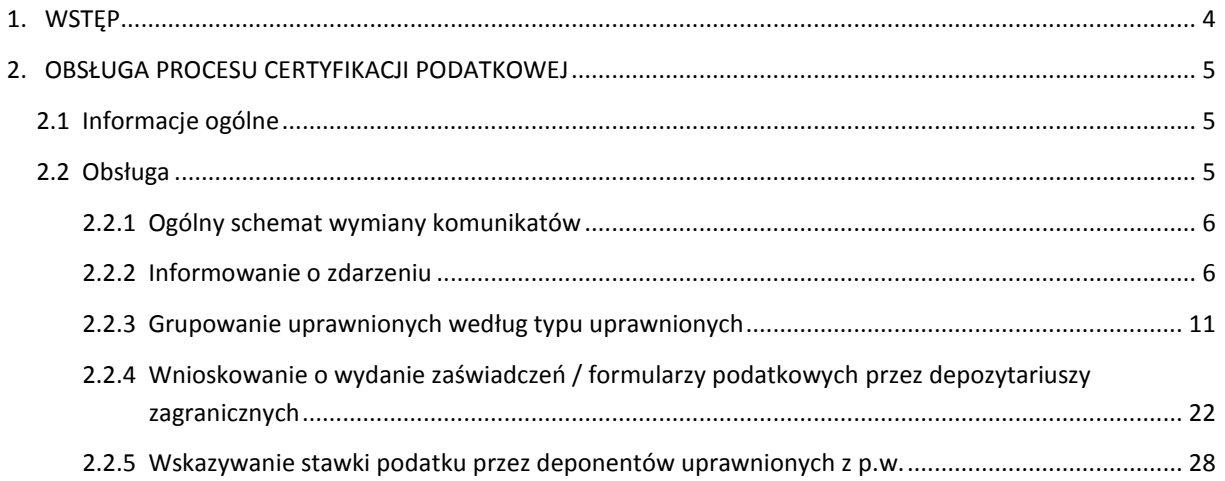

# **Metryka Zmian**

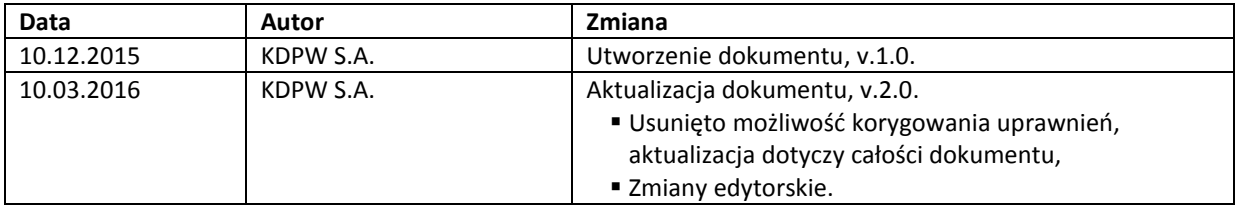

# <span id="page-3-0"></span>**1. WSTĘP**

Dokument opisuje budowę i zasady wymiany komunikatów ISO20022 w zakresie prowadzenia przez KDPW obsługi certyfikacji podatkowej w związku z wypłatą świadczeń pieniężnych przez Emitenta realizowaną w ramach kdpw\_stream. Dokument dotyczy certyfikacji po dniu ustalenia praw a przed wypłatą świadczenia w celu uzyskania ulgi w pobieranym podatku (tzw. relief at source).

W zakresie wymiany informacji wykorzystywane będą komunikaty z obszaru *Securities Events* w wariancie 001, wersja 03. Informacje na temat budowy komunikatów ISO20022 wraz ze szczegółową specyfikacją techniczną publikowane są na stronie internetowej www.iso20022.org.

W dokumencie przedstawiono schematy przepływu komunikatów, jak również charakterystyki zakresu wykorzystywanych komponentów i elementów komunikatów w zakresie obsługi certyfikacji podatkowej prowadzonej w KDPW.

Budowa nagłówka komunikatów ISO20022 (Business Application Header – BAH) jest tożsama z budową komunikatu head.001.001.01 przedstawioną na witrynie internetowej http://www.kdpw.pl /pl/kdpw\_stream/system/Strony/KomunikatyXML.aspx.

Prezentowana propozycja rozwiązań dotyczy papierów wartościowych emitentów krajowych, dla których KDPW pełni rolę płatnika podatku dochodowego.

W ramach zdarzenia WTRC dostępne będą następujące funkcjonalności:

- $\checkmark$  Grupowanie uprawnionych z p.w. na odpowiednie grupy podatkowe w ramach danego konta, tj.
	- NNAT Niezidentyfikowane osoby fizyczne z domyślną stawką podatku,
	- NLEG Niezidentyfikowane osoby prawne z domyślną stawką podatku,
	- INAT Zidentyfikowane osoby fizyczne,
	- **ILEG** Zidentyfikowane osoby prawne.
- $\checkmark$  Wnioskowanie przez depozytariuszy zagranicznych o wydanie zaświadczenia ZPP-1 lub formularza IFT-1/IFT-2,
- $\checkmark$  Ujawnienie danych uprawnionych z p.w. z wykorzystaniem grupy komunikatów własnych KDPW (Disclosure – DSCL), opisanych w odrębnym dokumencie.

## <span id="page-4-0"></span>**2. OBSŁUGA PROCESU CERTYFIKACJI PODATKOWEJ**

#### <span id="page-4-1"></span>**2.1 Informacje ogólne**

Zdarzenie definiowane będzie, jako zdarzenie powiązane do zdarzenia głównego realizowanego w KDPW, w przypadku pełnienia przez KDPW funkcji płatnika podatku.

Obsługa certyfikacji podatkowej w KDPW będzie inicjowana wyłącznie w przypadku papierów zarejestrowanych na rachunkach p.w. deponentów lub rachunkach zbiorczych, w stosunku, do których KDPW pełni funkcję płatnika podatku u źródła.

Identyfikatory komunikatów wysyłanych do uczestników są unikalne w ramach całego cyklu życia definiowanego zdarzenia, a ich numeracja jest rosnąca.

W komunikatach stosowane będą polskie znaki diakrytyczne (ąęść itd.), dotyczy to przede wszystkim pól opisowych (informacja dodatkowa), ale także nazw spółek.

W zakresie kodowania komunikatów wejściowych i wyjściowych zgodnych z ISO20022 kdpw\_stream zawsze generuje komunikaty kodowane w UTF-8 i zapewnia obsługę komunikatów wejściowych kodowanych w UTF-8, co jest zgodne z normą ISO20022.<sup>1</sup>

### <span id="page-4-2"></span>**2.2 Obsługa**

 $\overline{\phantom{a}}$ 

Zgodnie z przyjętym modelem biznesowym obsługa certyfikacji podatkowej prowadzonej w KDPW w związku z wypłatą świadczeń pieniężnych przez Emitenta będzie obsługiwana, zgodnie z normą ISO20022, jako zdarzenie EvtTp = WTRC (*Withholding Tax Relief Certification*) z typem obligatoryjności MndtryVlntryEvtTp = VOLU (zdarzenie dobrowolne).

Komunikaty zgodne z normą ISO20022 wykorzystywane w obsłudze zdarzenia:

- seev.031.001.03 Corporate Action Notification,
- seev.033.001.03 Corporate Action Instruction,
- seev.034.001.03 Corporate Actions Instruction Status Advice,
- seev.038.001-03 Corporate Action Narrative (*na zasadach obowiązujących obecnie*),
- seev.039.001.03 Corporate Action Cancellation Advice,
- seev.040.001.03 Corporate Action Instructions Cancellation Request,
- seev.041.001.03 Corporate Action Instructions Cancellation Request Status Advice.

Komunikaty własne KDPW wykorzystywane w obsłudze zdarzenia (*opisane w odrębnym dokumencie*):

- dscl.ins.001.01 Disclosure Instruction,
- dscl.sts.001.01 Disclosure Instruction Status Advice,
- dscl.cnc.001.01 Disclosure Instruction Cancellation Request,
- dscl.stc.001.01 Disclosure Instruction Cancellation Request Status Advice.

<sup>1</sup> kdpw\_stream przyjmuje komunikaty wejściowe zgodne z ISO 20022, kodowane w UTF-8, w których zastosowany zestaw znaków nie wykracza poza znaki z zestawu oznaczonego IBM CCSID 870 (LATIN-2 EBCDIC) (http://www.ibm.com/software/globalization/ccsid/ccsid870.html). kdwp\_stream nie weryfikuje zawartości tagu CharSet w BAH, weryfikacji podlegają poszczególne znaki komunikatu. Komunikaty wejściowe zawierające znaki spoza wskazanego wcześniej zestawu znaków będą odrzucane przez kdpw\_stream.

## <span id="page-5-0"></span>**2.2.1 Ogólny schemat wymiany komunikatów**

Poniżej prezentujemy ogólny schemat wymiany komunikatów ISO20022 oraz komunikatów własnych KDPW w ramach realizacji zdarzenia WTRC (VOLU). Komunikaty oznaczone strzałką pełną są komunikatami obowiązkowymi, tj. zostaną przesłane w ramach standardowej obsługi zdarzenia. Komunikaty oznaczone strzałką przerywaną są opcjonalne, tj. mogą zostać przesłane w niektórych przypadkach, po spełnieniu odpowiednich warunków opisanych w dalszej części dokumentu.

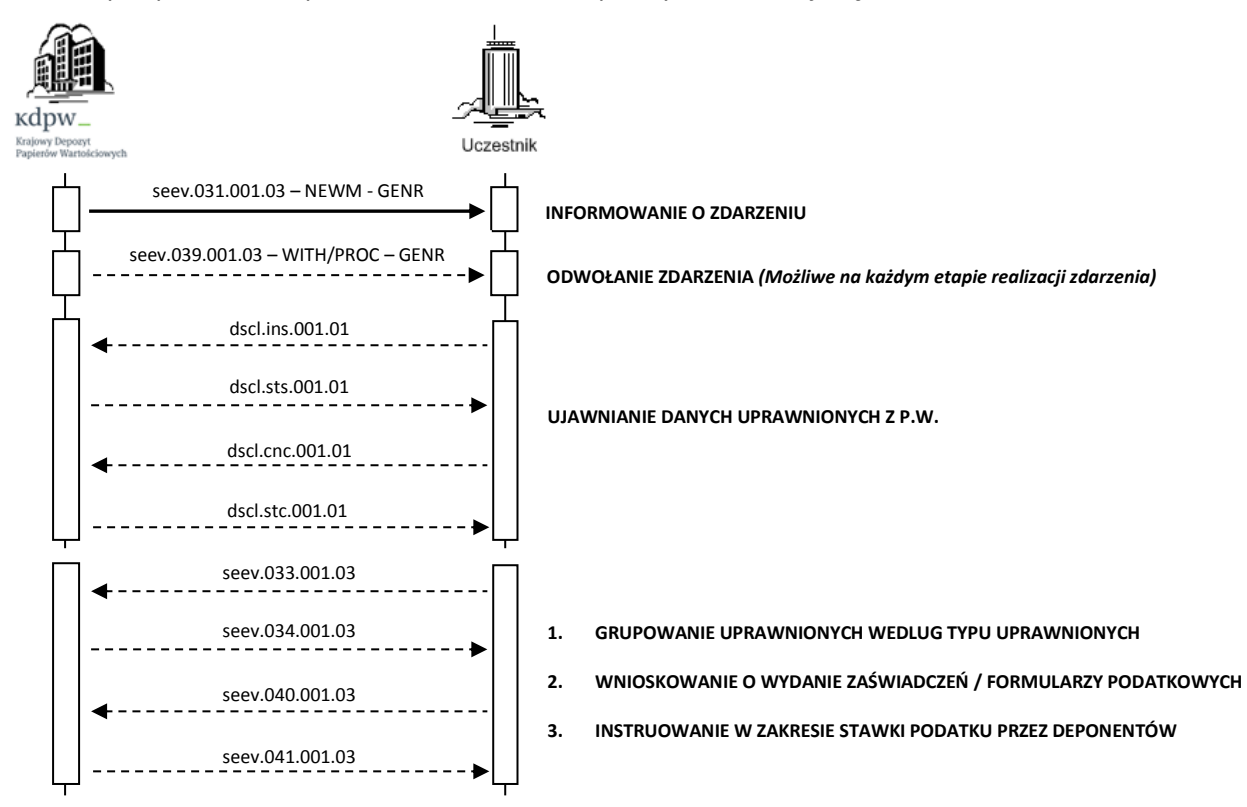

## <span id="page-5-1"></span>**2.2.2 Informowanie o zdarzeniu**

Komunikaty zgodne z normą ISO20022 wykorzystywane w procesie informowania o zdarzeniu:

- seev.031.001.03 Corporate Action Notification,
- seev.039.001.03 Corporate Action Cancellation Advice.

#### **Przesłanie informacji o zdarzeniu**

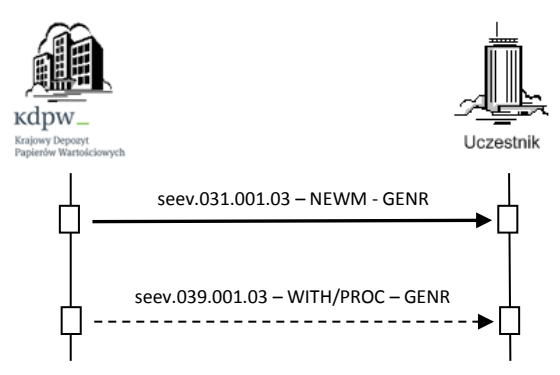

W przypadku p.w. emitentów krajowych, dla których KDPW pełni rolę CSD Emitenta, komunikat seev.031.001.03 (NEWM) ze wskazaniem, że komunikat dotyczy wszystkich kont, na których zarejestrowany jest papier bazowy (GENR) wysyłany jest do uczestników jednokrotnie, po zdefiniowaniu zdarzenia (równolegle z komunikatem seev.031.001.03 dla zdarzenia głównego), przy założeniu, że zdarzenie główne jest kompletne (*EvtCmpltnsSts* = COMP). **Jeśli zdarzenie główne ma status** *EvtCmpltnsSts* **= INCO, komunikat seev.031.001.03 dla zdarzenia WTRC nie zostanie wysłany do uczestników, do momentu zmiany statusu zdarzenia głównego na** *EvtCmpltnsSts* **= COMP.**

Komunikat seev.031.001.03 wysyłany jest do uczestnika, jeśli jednocześnie spełnione są następujące warunki:

- Uczestnik otrzymał notyfikację (seev.031.001.03) dla zdarzenia głównego o *EvtCmpltnsSts*  = COMP, oraz
- $\checkmark$  KDPW pełni funkcję płatnika podatku dla tego uczestnika.

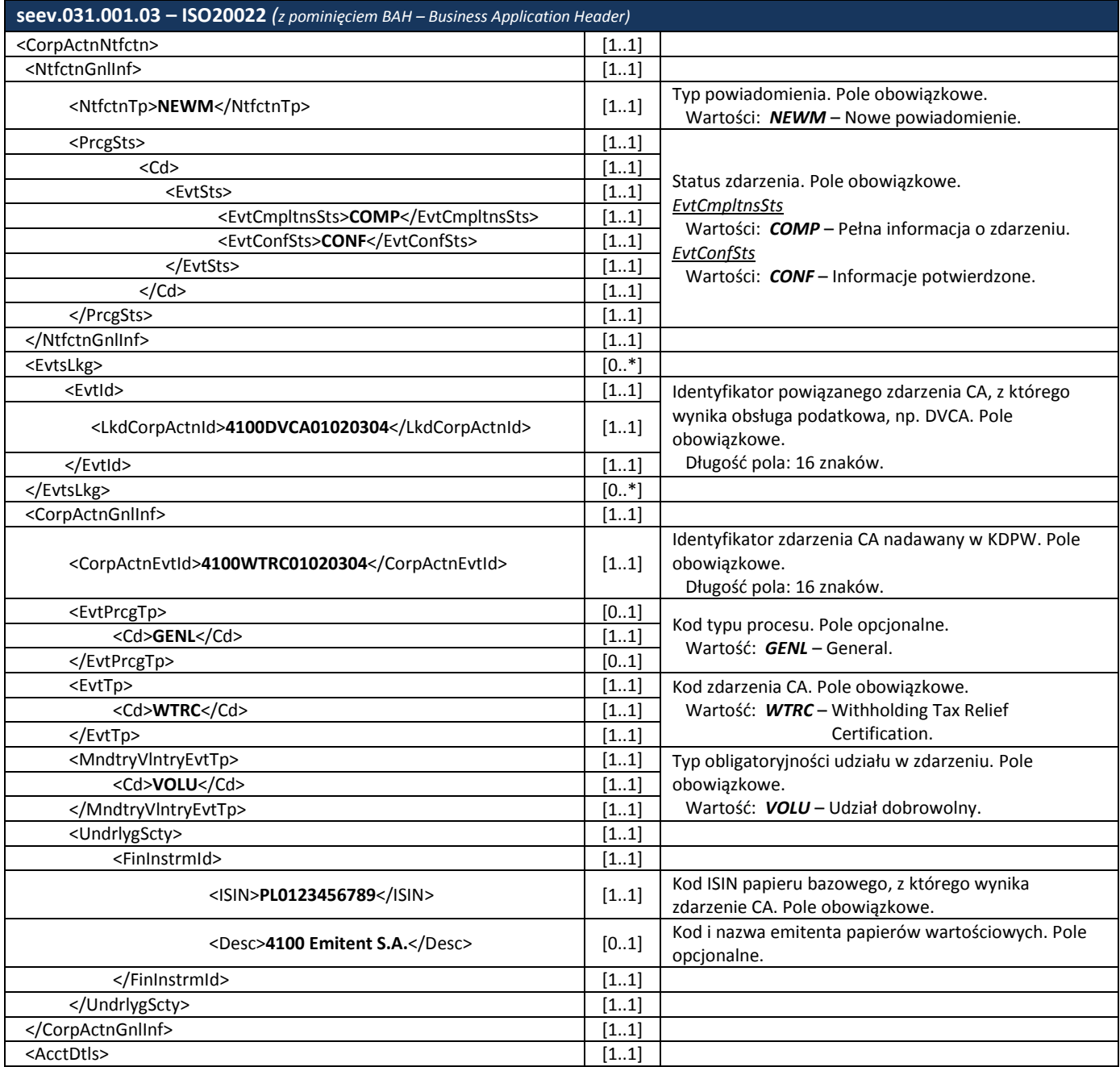

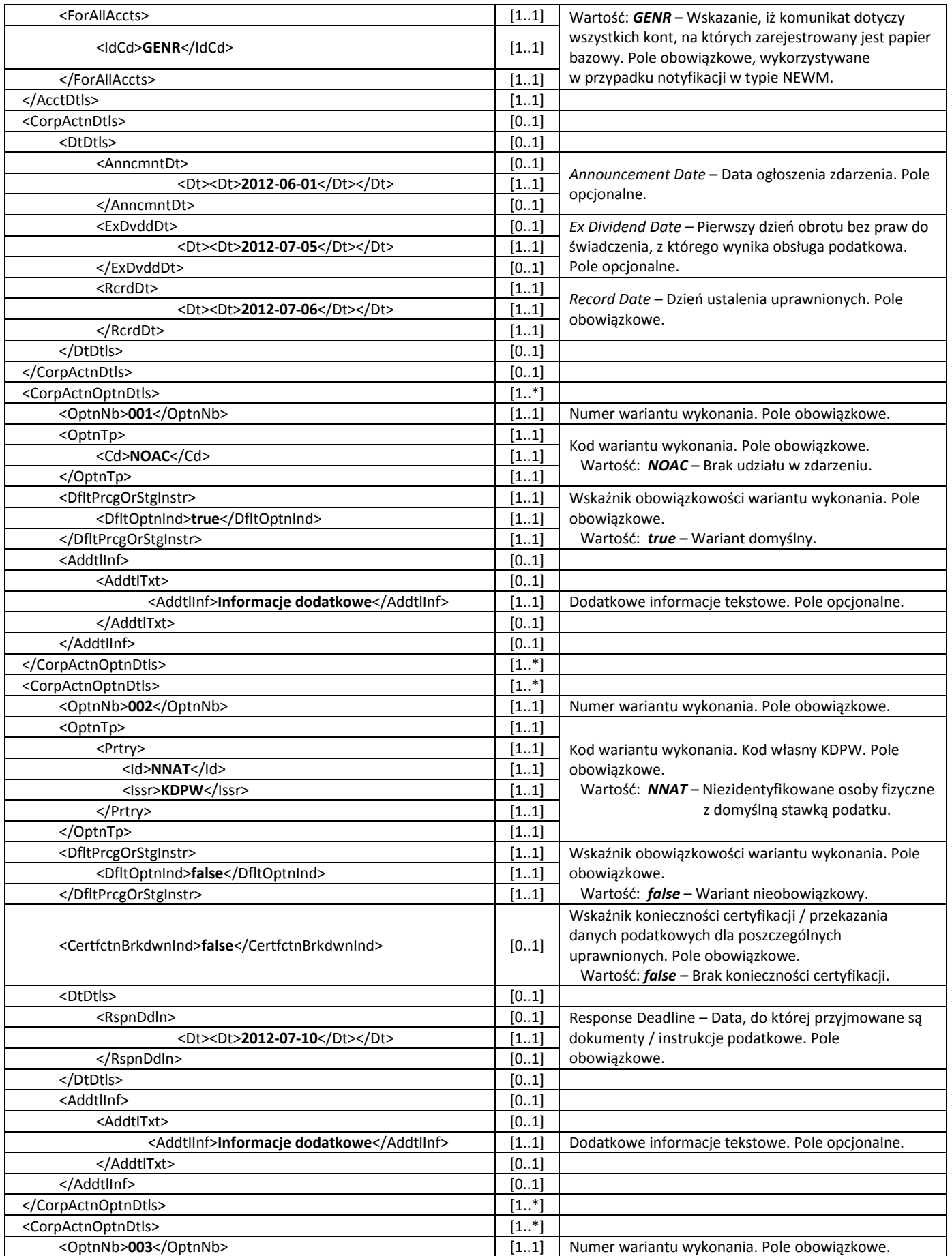

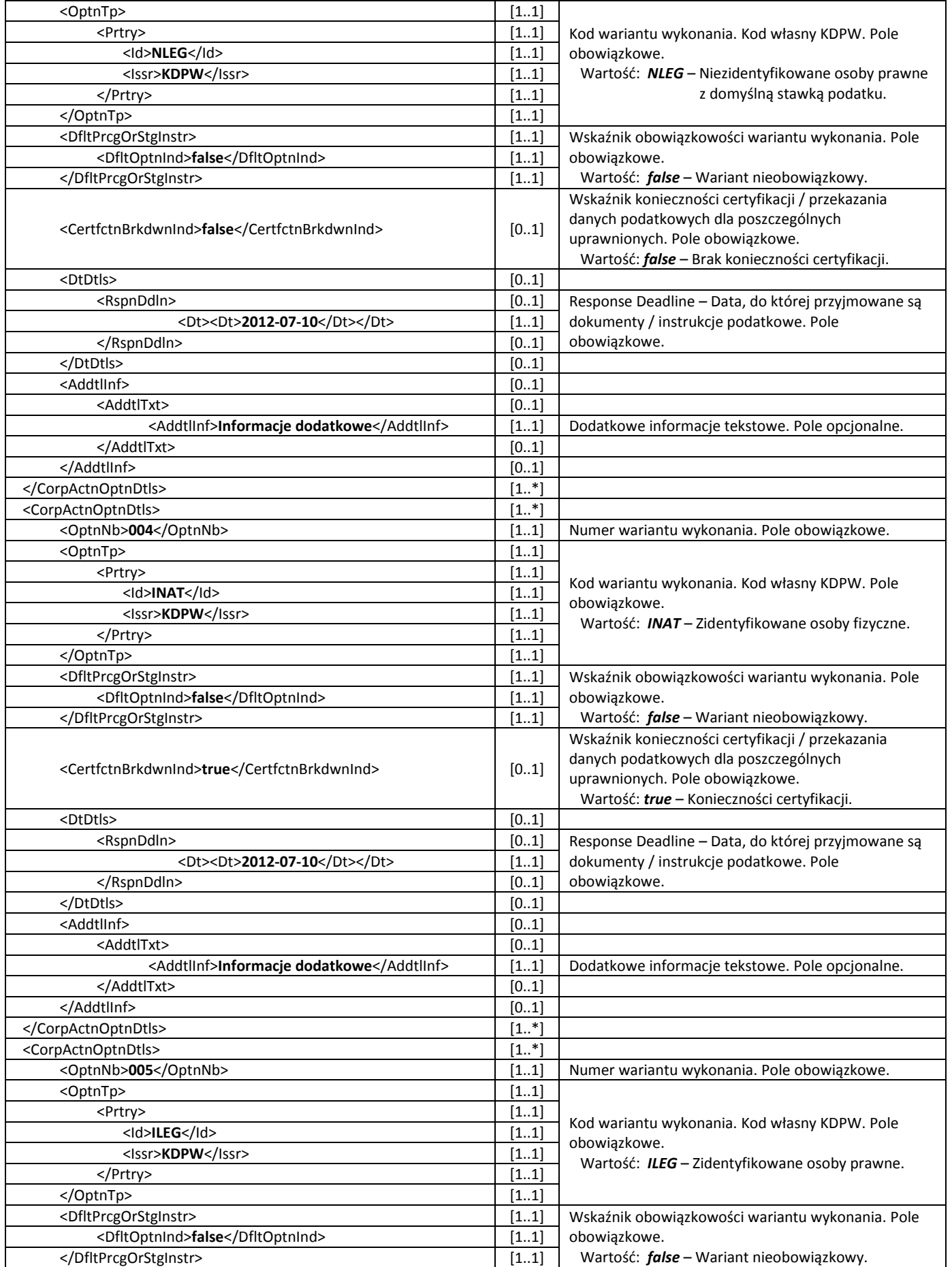

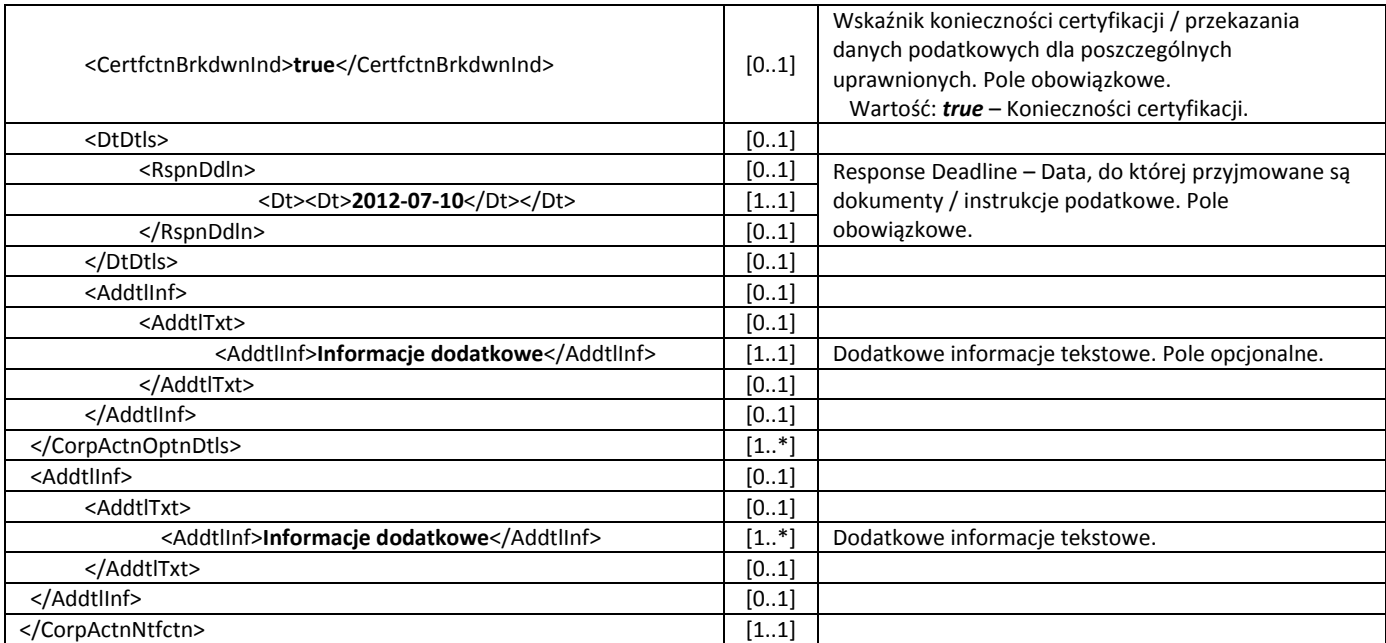

#### **Odwołanie lub wycofanie zdarzenia**

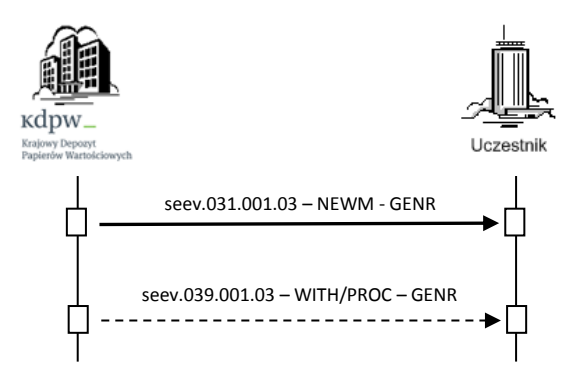

W przypadku odwołania zdarzenia głównego przez emitenta lub w przypadku wycofania zdarzenia głównego z powodu błędu procesowego wycofaniu podlega również zdarzenie WTRC. Przekazanie komunikatu seev.039.001.03 jest równoznaczne z zakończeniem realizacji obsługi podatkowej.

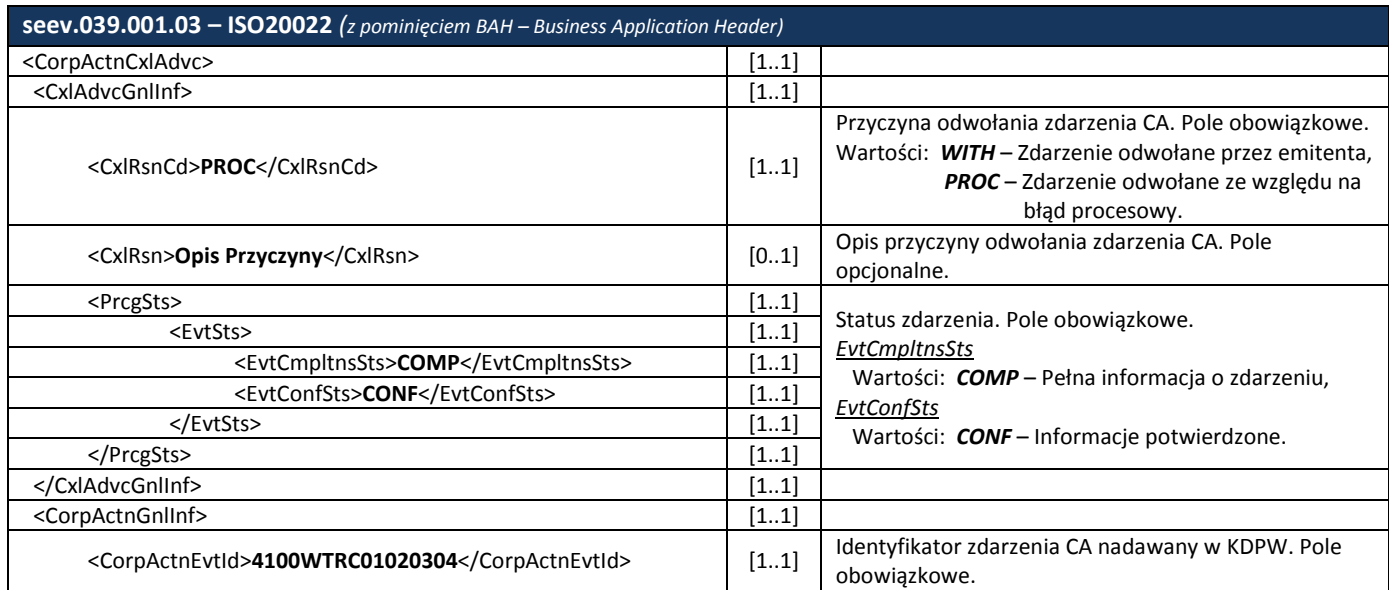

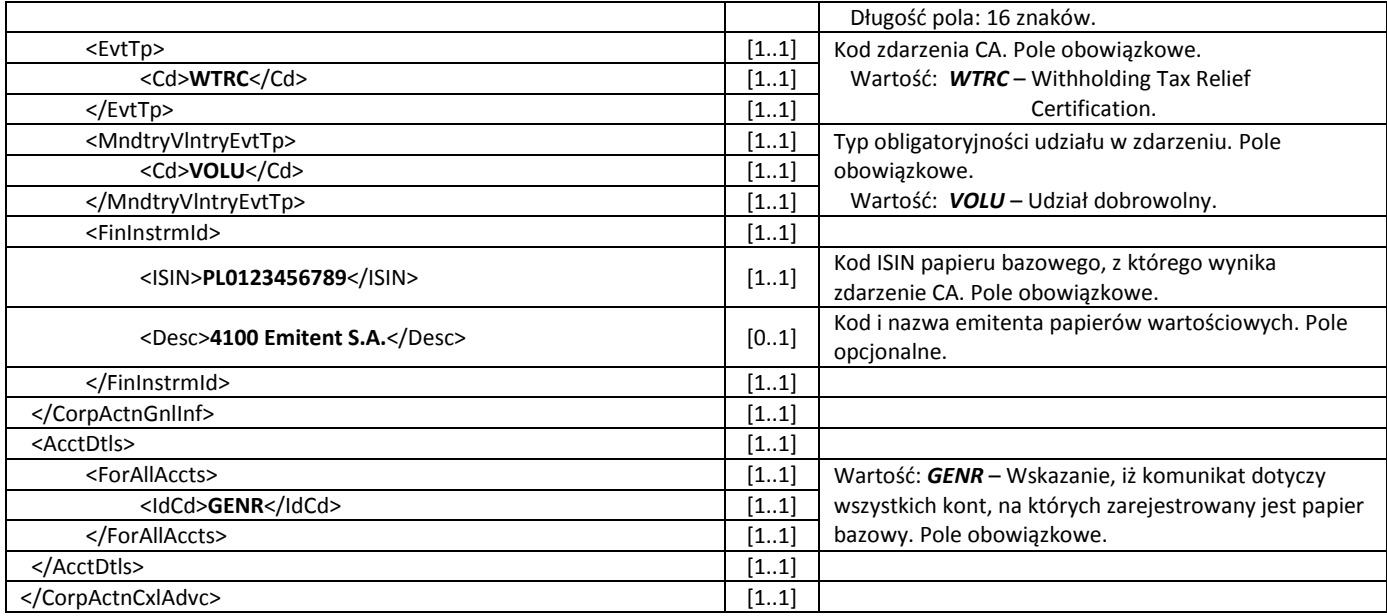

### <span id="page-10-0"></span>**2.2.3 Grupowanie uprawnionych według typu uprawnionych**

W celu pogrupowania uprawnionych z p.w. według ich typu, uczestnicy, przesyłają do danego konta podmiotowego instrukcje seev.033.001.03 ze wskazaniem odpowiedniej opcji realizacji zdarzenia oraz liczby p.w., dla których wskazana opcja ma zostać zrealizowana. Dostępne opcje to:

- 1. **NOAC –** Brak udziału w zdarzeniu: Opcja domyślna, instrukcja seev.033.001.03 nie jest przesyłana.
- 2. **NNAT –** Niezidentyfikowane osoby fizyczne z domyślną stawką podatku: Instrukcja seev.033.001.03, wymagane wskazanie łącznej liczby p.w., z których wykonywana jest opcja, brak konieczności przekazywania danych uprawnionych z p.w.
- 3. **NLEG** Niezidentyfikowane osoby prawne z domyślną stawką podatku: Instrukcja seev.033.001.03, wymagane wskazanie łącznej liczby p.w., z których wykonywana jest opcja, brak konieczności przekazywania danych uprawnionych z p.w.
- 4. **INAT**  Zidentyfikowane osoby fizyczne: Instrukcja seev.033.001.03, wymagane wskazanie łącznej liczby p.w., z których wykonywana jest opcja, oraz Id poszczególnych uprawnionych, dla których realizowana jest opcja, w tym liczby posiadanych przez nich p.w. Aby instrukcja seev.033.001.03 wskazująca Id danego uprawnionego została przyjęta, uprawniony musi być zidentyfikowany w systemie kdpw stream, oznacza to konieczność uprzedniego przesłania komunikatu dscl.ins.001.01 dla tego uprawnionego. W innym przypadku instrukcja seev.033.001.03 zostanie odrzucona.
- 5. **ILEG**  Zidentyfikowane osoby prawne:

Instrukcja seev.033.001.03, wymagane wskazanie łącznej liczby p.w., z których wykonywana jest opcja, oraz Id poszczególnych uprawnionych, dla których realizowana jest opcja, w tym liczby posiadanych przez nich p.w. Aby instrukcja seev.033.001.03 wskazująca Id danego uprawnionego została przyjęta, uprawniony musi być zidentyfikowany w systemie kdpw stream, oznacza to konieczność uprzedniego przesłania komunikatu dscl.ins.001.01 dla tego uprawnionego. W innym przypadku instrukcja seev.033.001.03 zostanie odrzucona.

Do każdej z ww. opcji (NNAT, NLEG, INAT, ILEG) uczestnik może przesłać tylko jedną instrukcję seev.033.001.03. Łączna liczba p.w., których dotyczą poszczególne instrukcje nie może przekroczyć całkowitego bilansu uprawnień ze zdarzenia głównego.

Dodatkowo, należy pamiętać, że dla konta o danym NKK (osoby prawne/osoby fizyczne) jedna z opcji NNAT lub NLEG zawsze będzie opcją domyślną. Oznacza to, że w takim przypadku do tej opcji instrukcja nie jest wymagana a zastosowanie mają zasady jak dla opcji NOAC. Niemniej uczestnik może przesłać instrukcję do opcji domyślnej dla danego konta, wtedy pozycja dla opcji domyślnej NNAT/NLEG zostanie zagregowana z pozycją dla opcji NOAC.

Komunikaty zgodne z normą ISO20022 wykorzystywane w procesie przekazywania instrukcji CA przez uczestnika:

- seev.033.001.03 Corporate Action Instruction,
- seev.034.001.03 Corporate Action Instruction Status Advice,
- seev.040.001.03 Corporate Action Instruction Cancellation Request,
- seev.041.001.03 Corporate Action Instruction Cancellation Request Status Advice.

#### **Przyjęcie instrukcji CA od uczestnika**

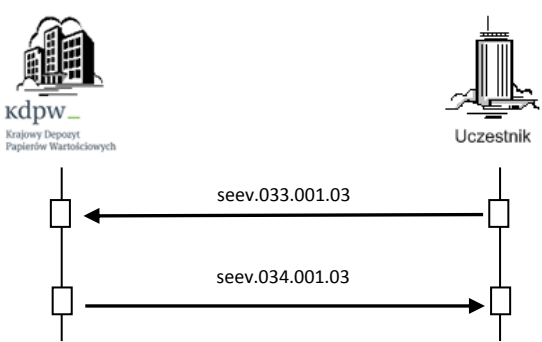

Poniższe przykłady prezentują zawartość instrukcji seev.033.001.03 odpowiednio dla opcji NNAT, NLEG, INAT oraz ILEG. Instrukcje przekazywane są do konta podmiotowego według bilansów p.w. wskazanych w zdarzeniu głównym.

Poniższe przykłady zakładają przekazywanie instrukcji do konta o całkowitym bilansie uprawnień równym <Qty> 100 000 lub <FaceAmt> 100 000 000.00.

**Adnotacja:** *Dane w prezentowanych komunikatach są danymi fikcyjnymi i obrazują jedynie przykładowy sposób wypełnienia poszczególnych pól.*

#### Instrukcja do opcji NNAT

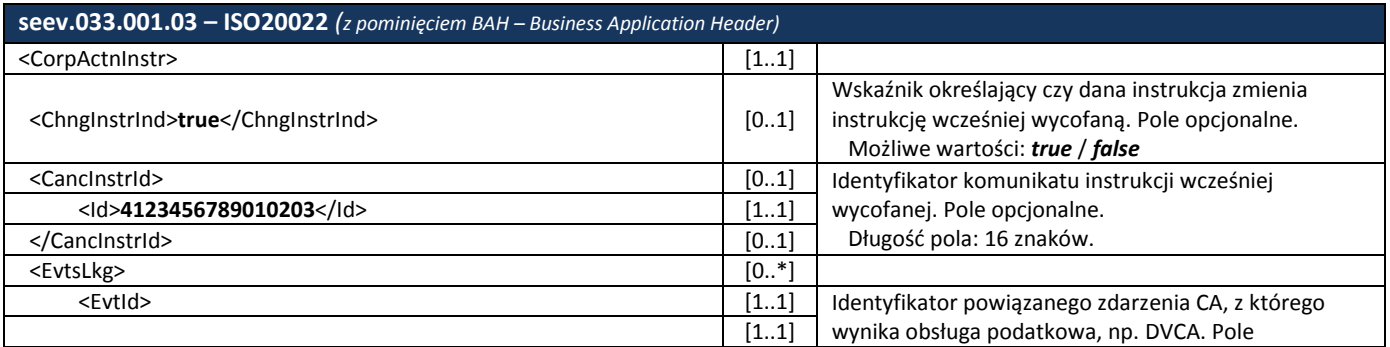

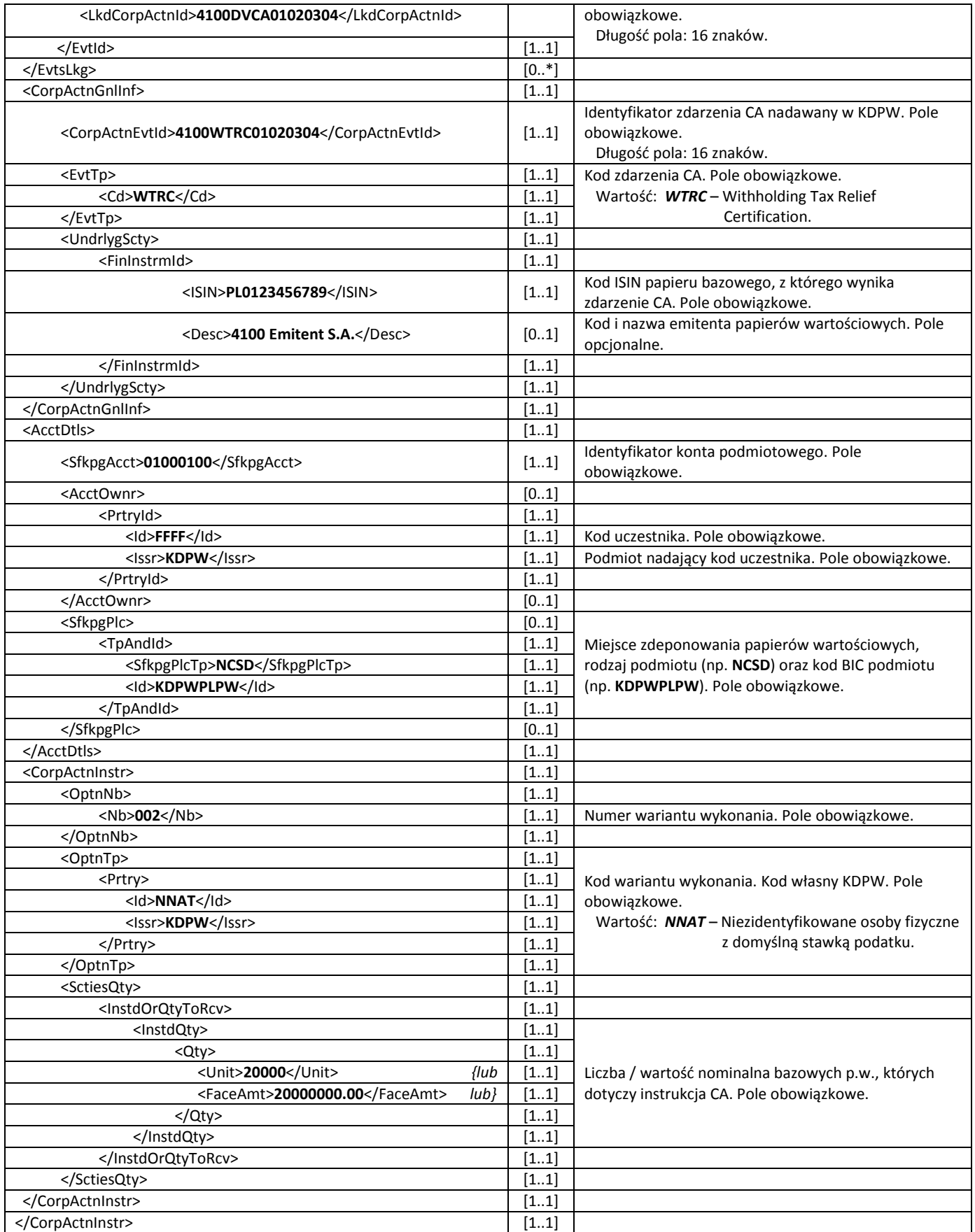

### Instrukcja do opcji NLEG

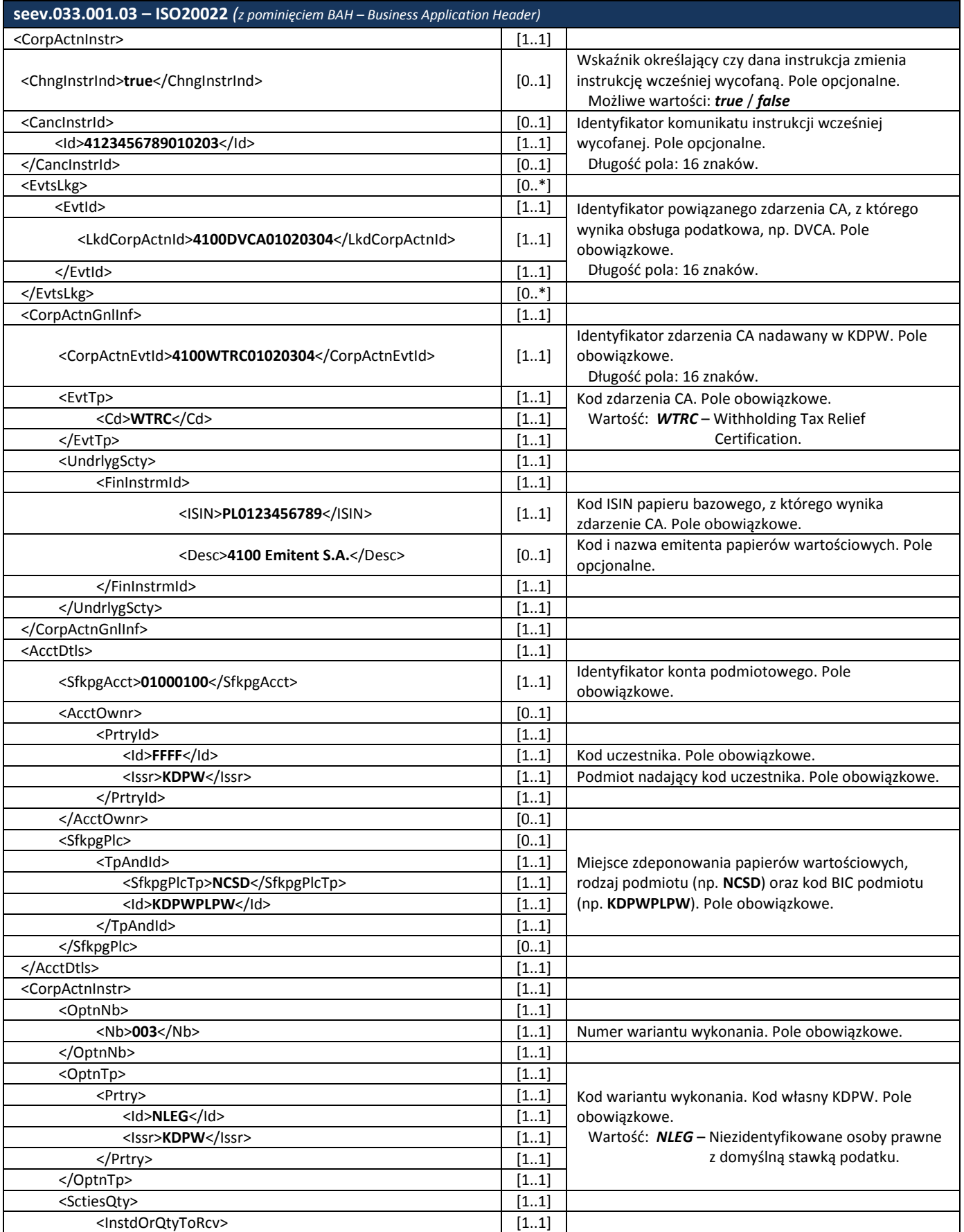

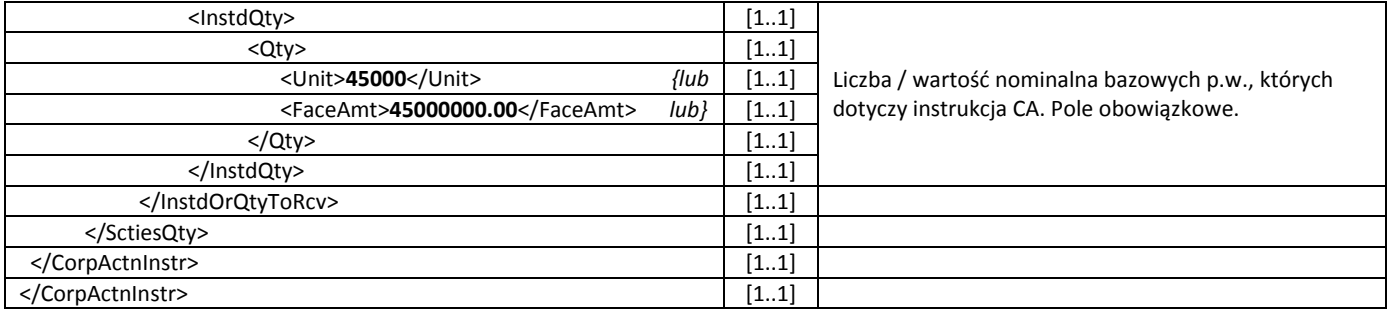

Instrukcja do opcji INAT z obowiązkowym wskazaniem np. dwóch uprawnionych

Łączna liczba p.w. <OwndSctiesQty> posiadanych przez poszczególnych uprawnionych wskazanych w instrukcji musi być równa całkowitej liczbie p.w., których dotyczy instrukcja <InstdQty>.

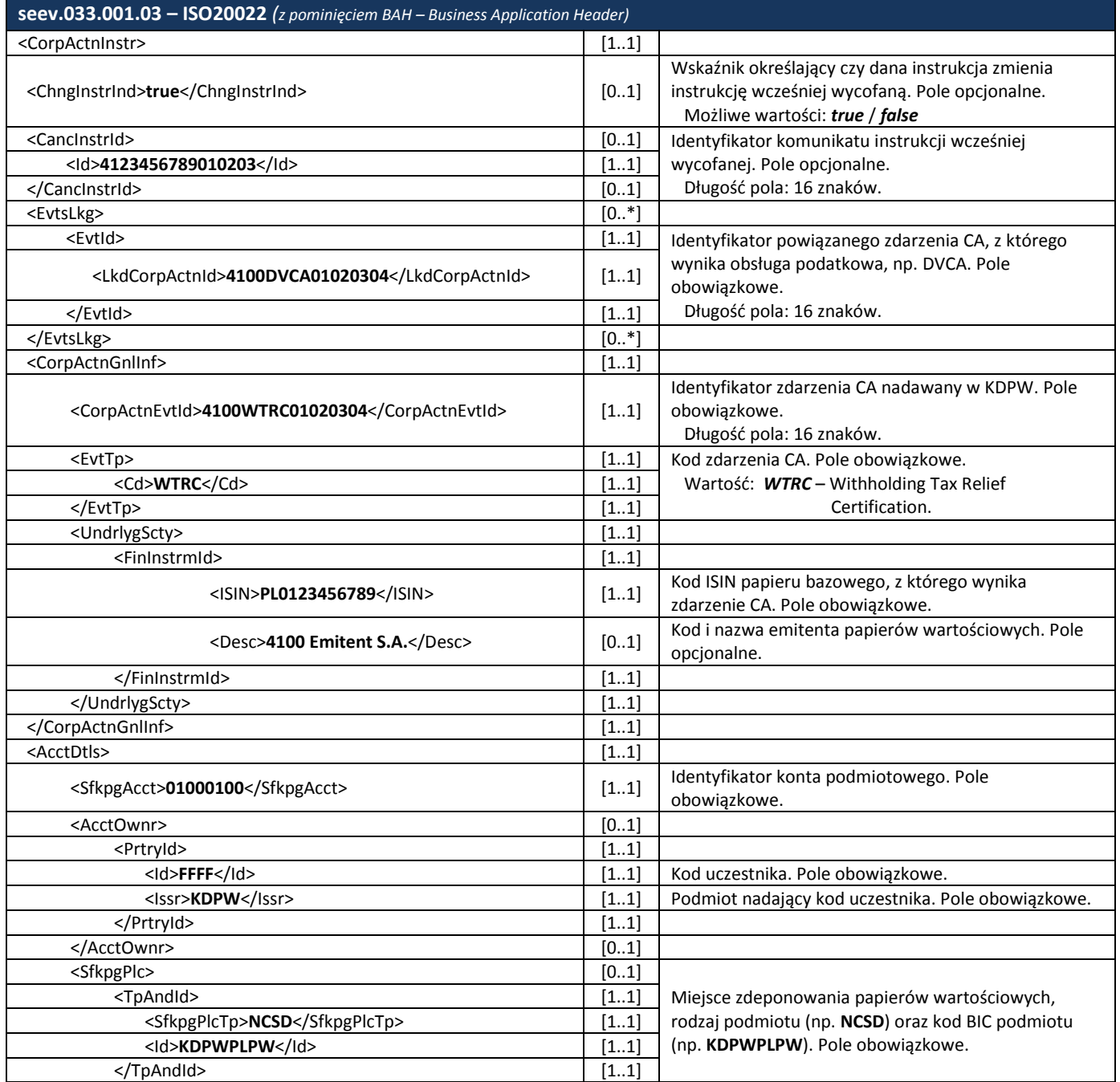

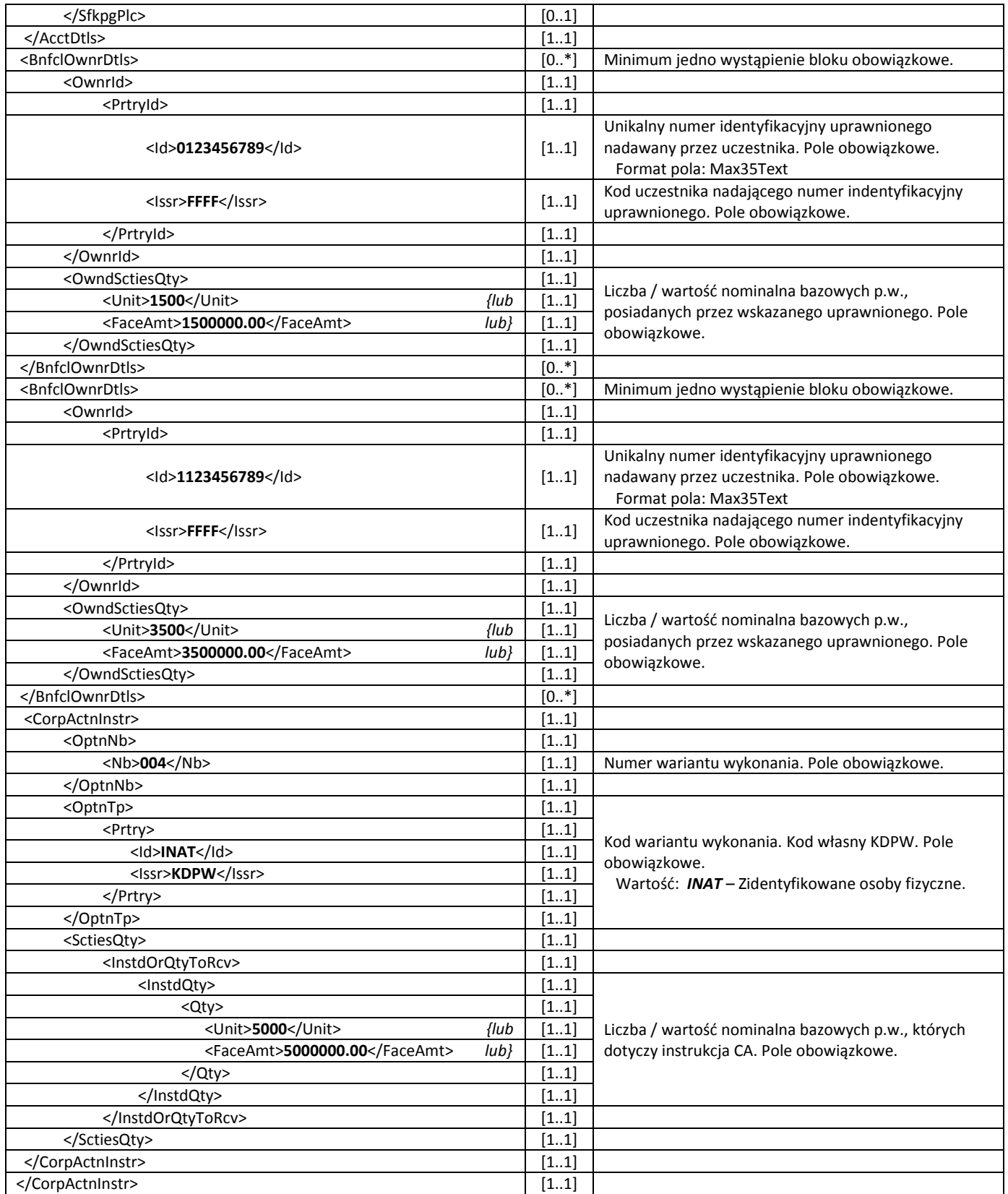

Instrukcja do opcji ILEG z obowiązkowym wskazaniem np. trzech uprawnionych Łączna liczba p.w. <OwndSctiesQty> posiadanych przez poszczególnych uprawnionych wskazanych w instrukcji musi być równa całkowitej liczbie p.w., których dotyczy instrukcja <InstdQty>.

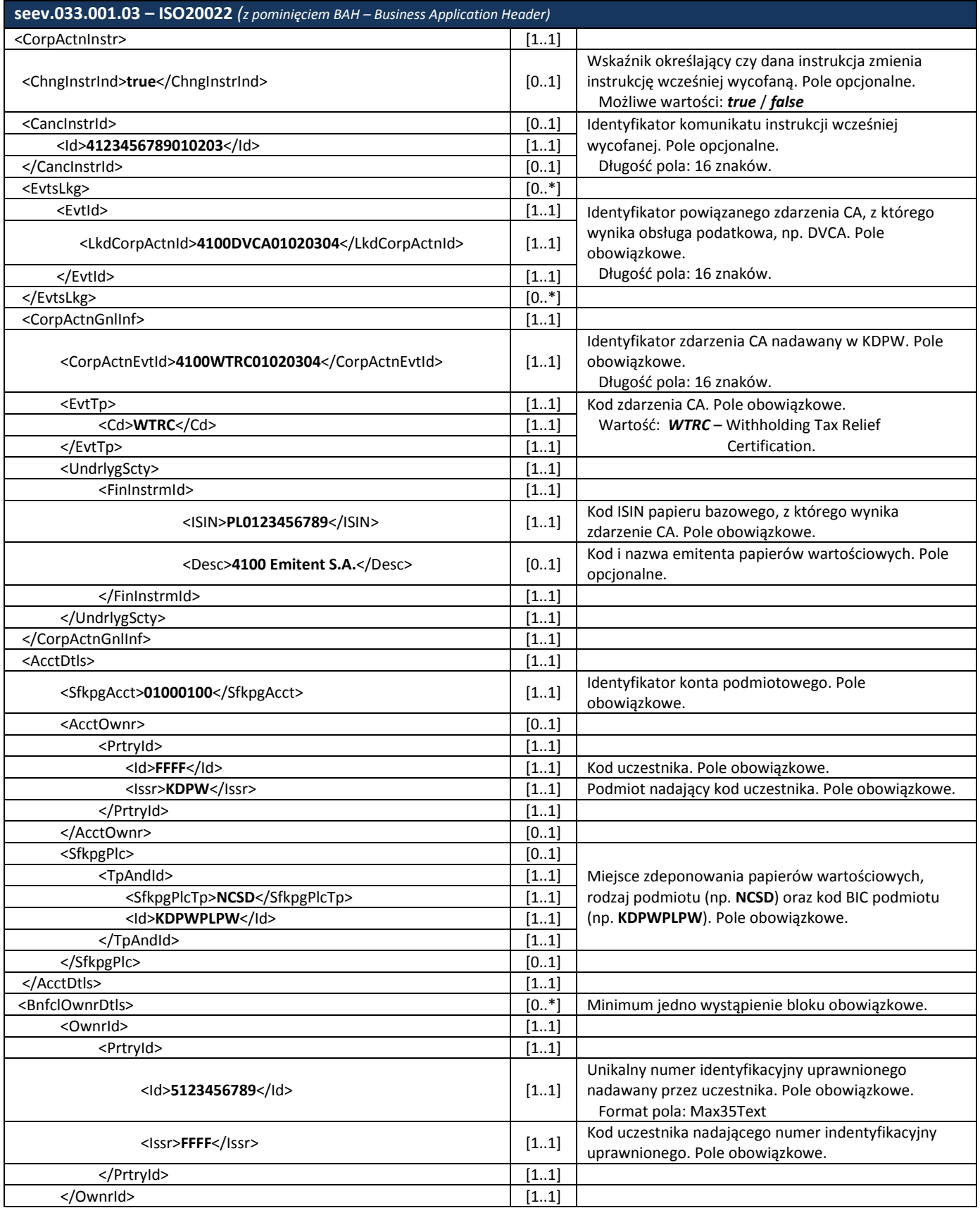

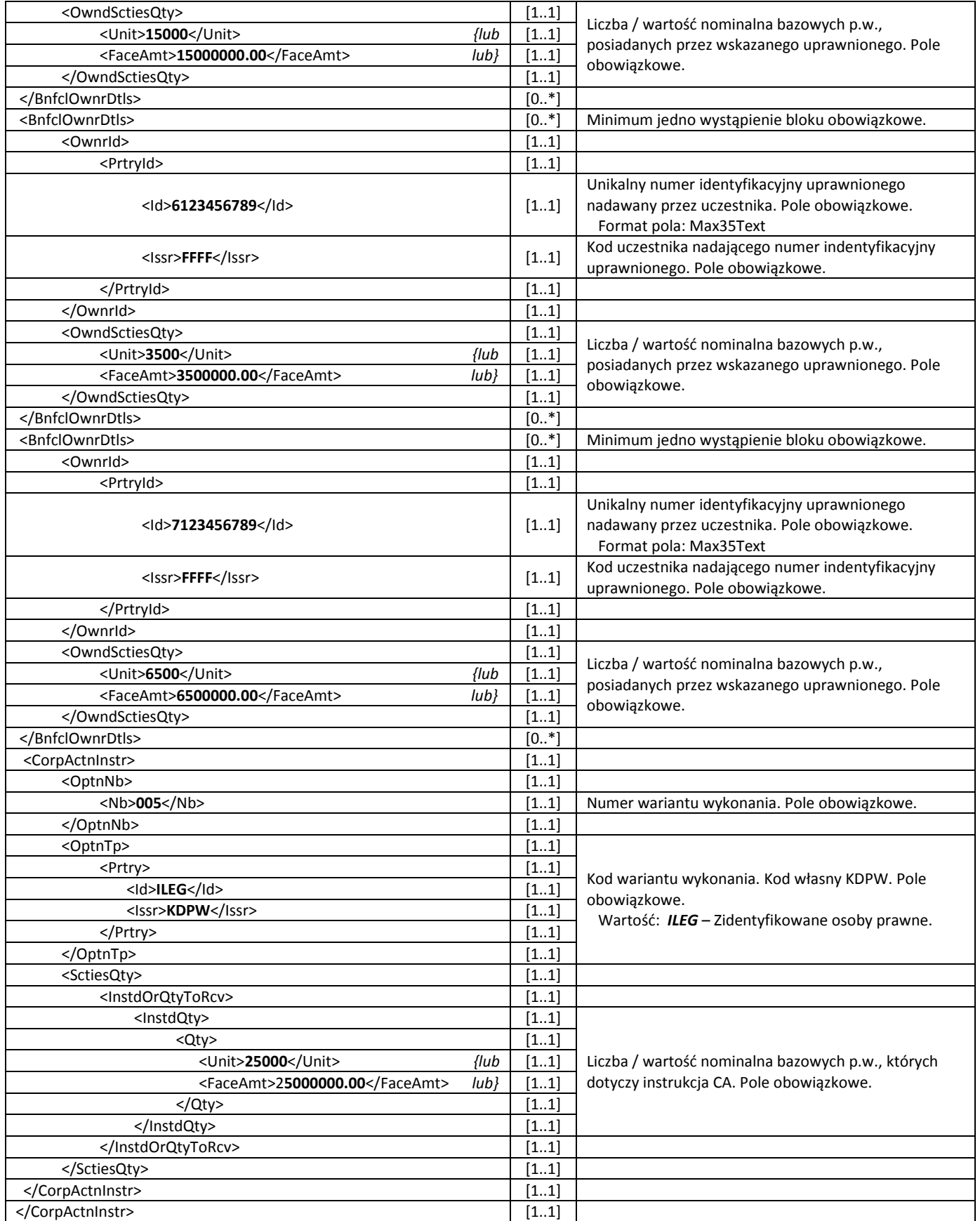

W odpowiedzi na instrukcję CA otrzymaną od uczestnika, KDPW generuje i przesyła komunikat statusu instrukcji CA seev.034.001.03 informujący o przyjęciu bądź odrzuceniu instrukcji. Należy pamiętać, iż w przypadku instruowania do opcji INAT oraz ILEG, wskazany w instrukcji seev.033.001.03 uprawniony musi być uprzednio zidentyfikowany w systemie kdpw\_stream, z wykorzystaniem komunikatu dscl.ins.001.01, w innym wypadku instrukcja zostanie odrzucona.

Poniższy przykład prezentuje komunikat statusu instrukcji do seev.033.001.03, opcja ILEG.

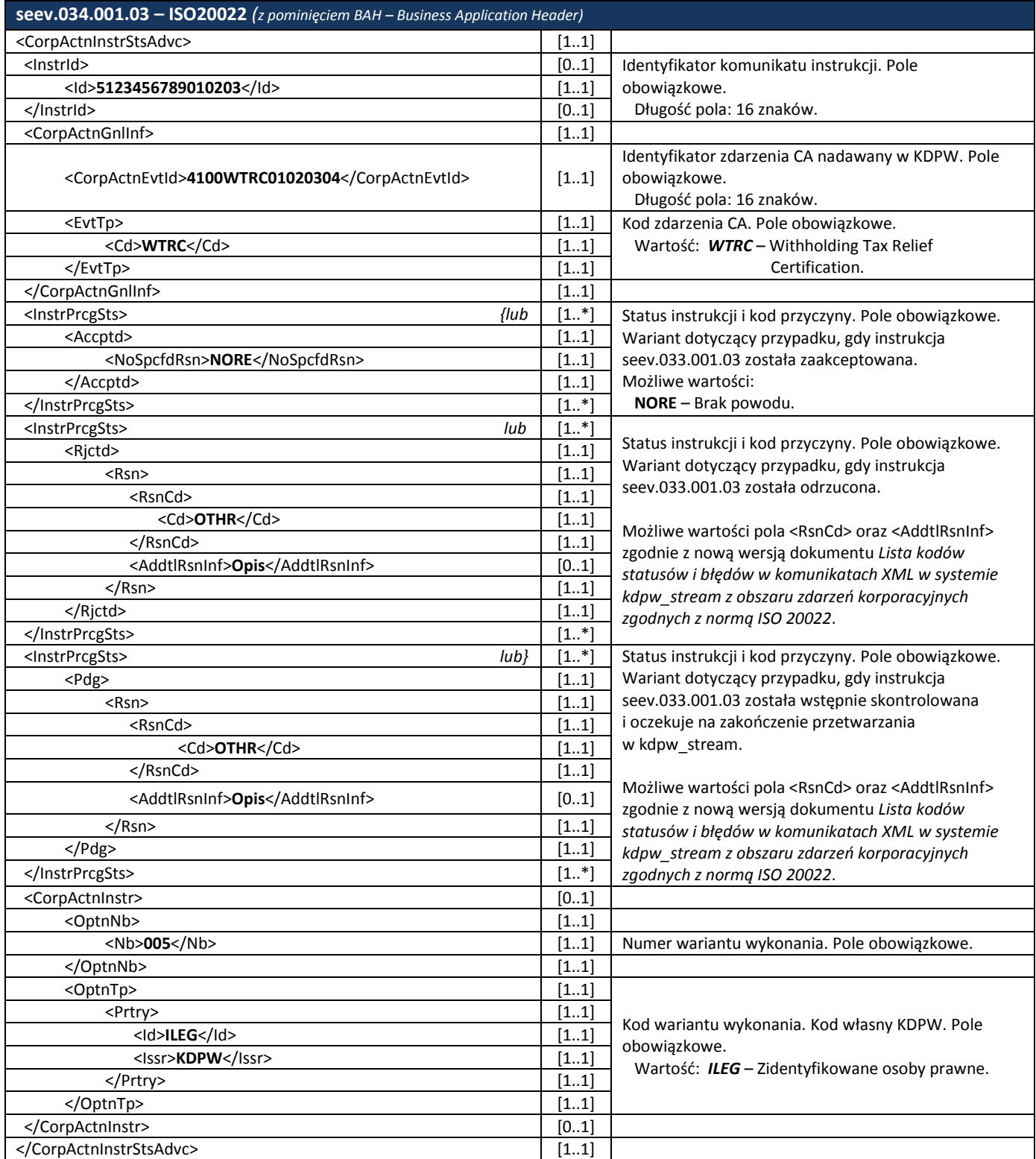

# **Wycofanie instrukcji CA przez uczestnika**

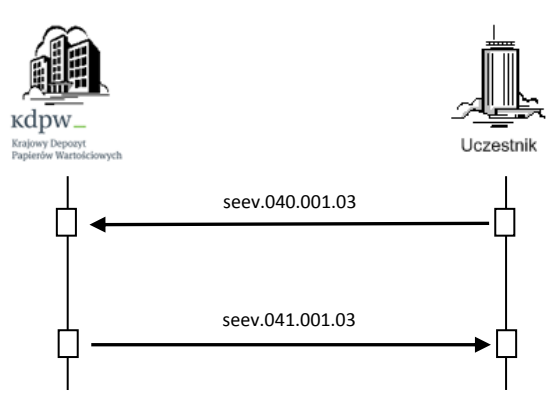

Komunikat seev.040.001.03 przekazywany jest przez uczestnika do KDPW w celu wycofania wcześniej przesłanej do KDPW instrukcji CA.

Poniższy przykład prezentuje komunikat wycofania instrukcji seev.033.001.03, opcja ILEG.

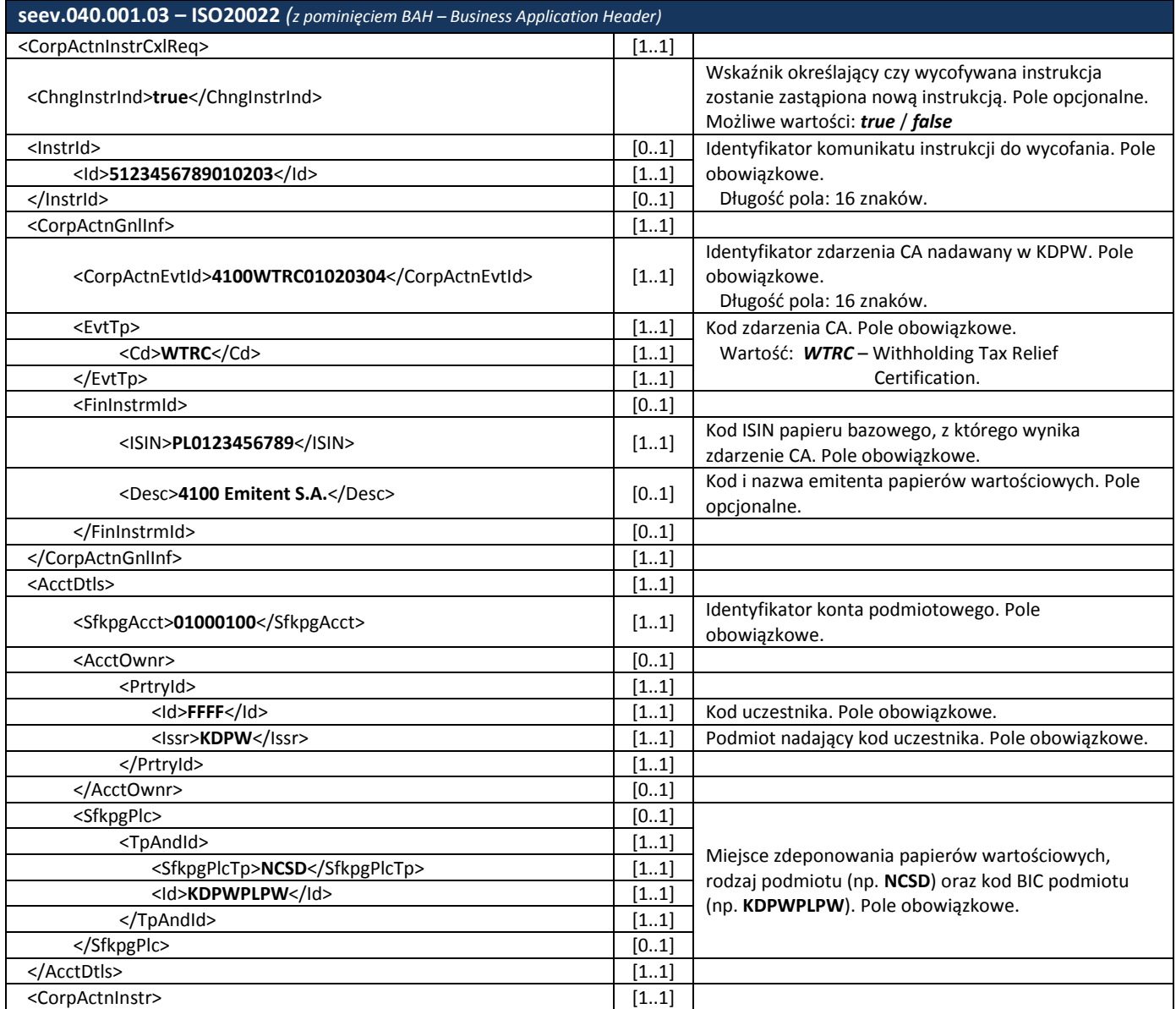

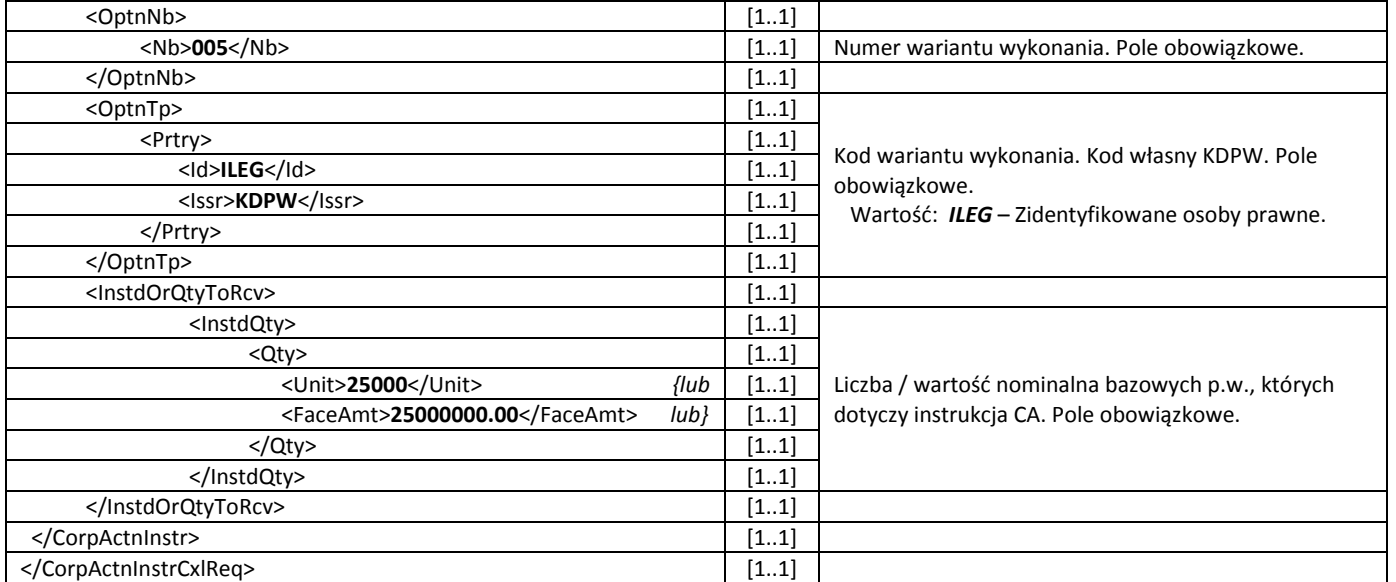

# W odpowiedzi na komunikat wycofania instrukcji CA, KDPW generuje i przesyła komunikat statusu seev.041.001.03 informujący o przyjęciu bądź odrzuceniu komunikatu wycofania instrukcji.

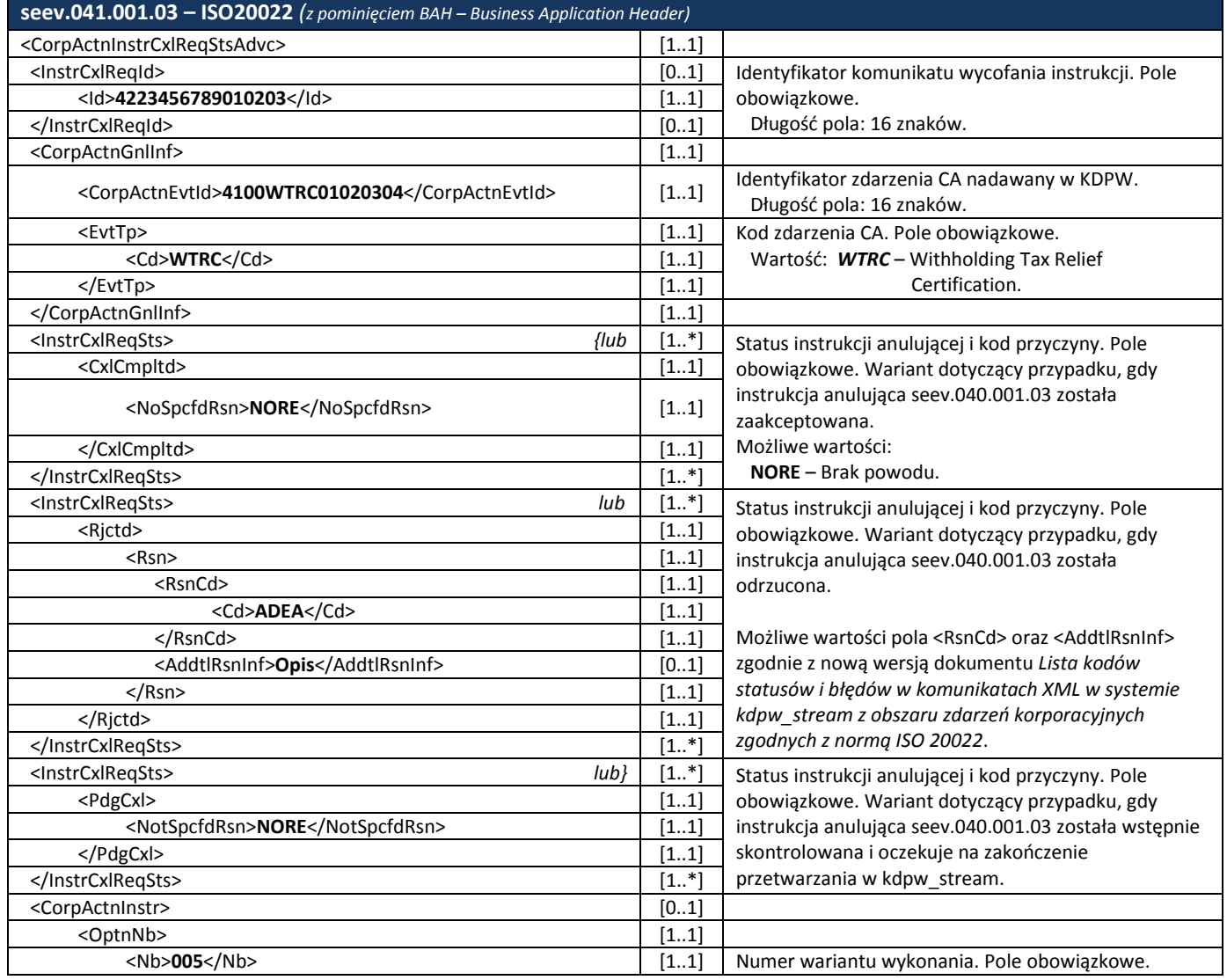

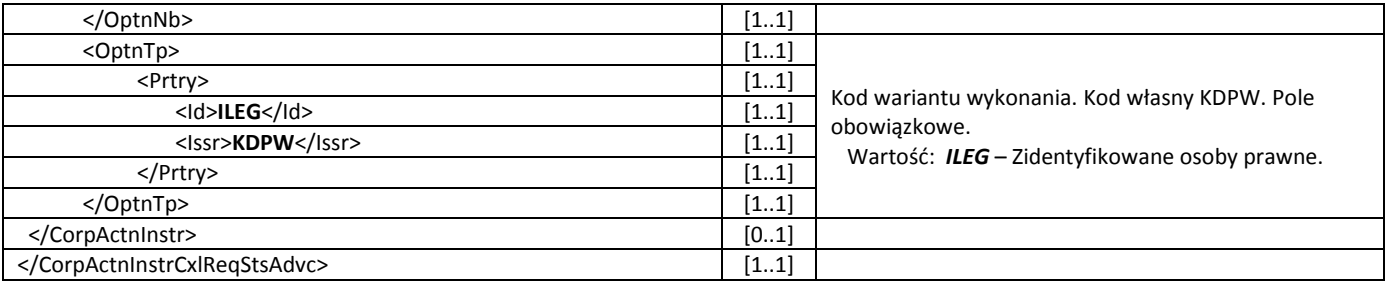

# <span id="page-21-0"></span>**2.2.4 Wnioskowanie o wydanie zaświadczeń / formularzy podatkowych przez depozytariuszy zagranicznych**

W celu wnioskowania o wydanie zaświadczenia ZPP-1 lub formularza IFT-1/IFT-2 uczestnicy przesyłają do KDPW instrukcję seev.033.001.03. Wniosek może zostać przesłany do KDPW w dowolnym momencie.

Wniosek może dotyczyć wyłącznie jednego uprawnionego, zidentyfikowanego uprzednio w systemie kdpw\_stream z wykorzystaniem komunikatu dscl.ins.001.01.

W przypadku zaświadczenia ZPP wniosek może dotyczyć wyłącznie jednego zdarzenia WTRC (sekcja <EvtsLkg>). W przypadku formularza IFT wniosek dotyczy wszystkich zdarzeń WTRC, które wystąpiły w podanym okresie (sekcja <InstrAddtlInf>), niedozwolone jest wskazywanie referencji do poszczególnych zdarzeń WTRC w tym okresie.

Wnioskowanie odbywa się w relacji do "ogólnego" zdarzenia WTRC z Id zdarzenia o kodzie UNSO, na ogólnym koncie podmiotowym o kodzie UNSO.

W przypadku zaświadczenia ZPP, wniosek w sekcji BnfclOwnrDtls powinien zawierać Id uprawnionego, liczbę posiadanych p.w., a także wskazywać rodzaj zaświadczenia w sekcji <InstrAddtlInf>. Liczba p.w. posiadanych przez wskazanego uprawnionego <OwndSctiesQty> musi być równa liczbie p.w., których dotyczy instrukcja <InstdQty>.

W przypadku formularza IFT, wniosek nie zawiera sekcji BnfclOwnrDtls. Liczba p.w., których dotyczy instrukcja ma postać kodu QALL (*All Securities*). Sekcja <InstrAddtlInf> poza wskazaniem okresu, którego dotyczy wniosek oraz rodzaju formularza, zawiera również specyficzne dane uprawnionego, tj. rodzaj identyfikacji podatkowej uprawnionego <TaxIdTp>, rodzaj identyfikacji zagranicznej uprawnionego <FrgnIdTp>, numer identyfikacyjny podatnika uzyskany przez uprawnionego w kraju, w którym podatnik ma siedzibę <FrgnTxId> oraz kod kraju wydania uprawnionemu numeru identyfikacyjnego podatnika <TaxIdCtry>.

Pole OptnNb powinno zawierać kod numeru opcji nie wskazanej w notyfikacji (seev.031.001.03) tj. UNSO (Unsolicited), natomiast pole OptnTp zawierać będzie typ opcji nie wskazanej w notyfikacji TAXI.

# **Przyjęcie instrukcji CA od uczestnika**

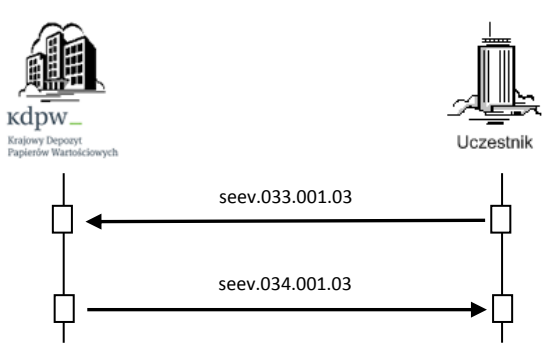

Wniosek o wydanie zaświadczenia ZPP *(w odniesieniu do pojedynczego zdarzenia WTRC)*

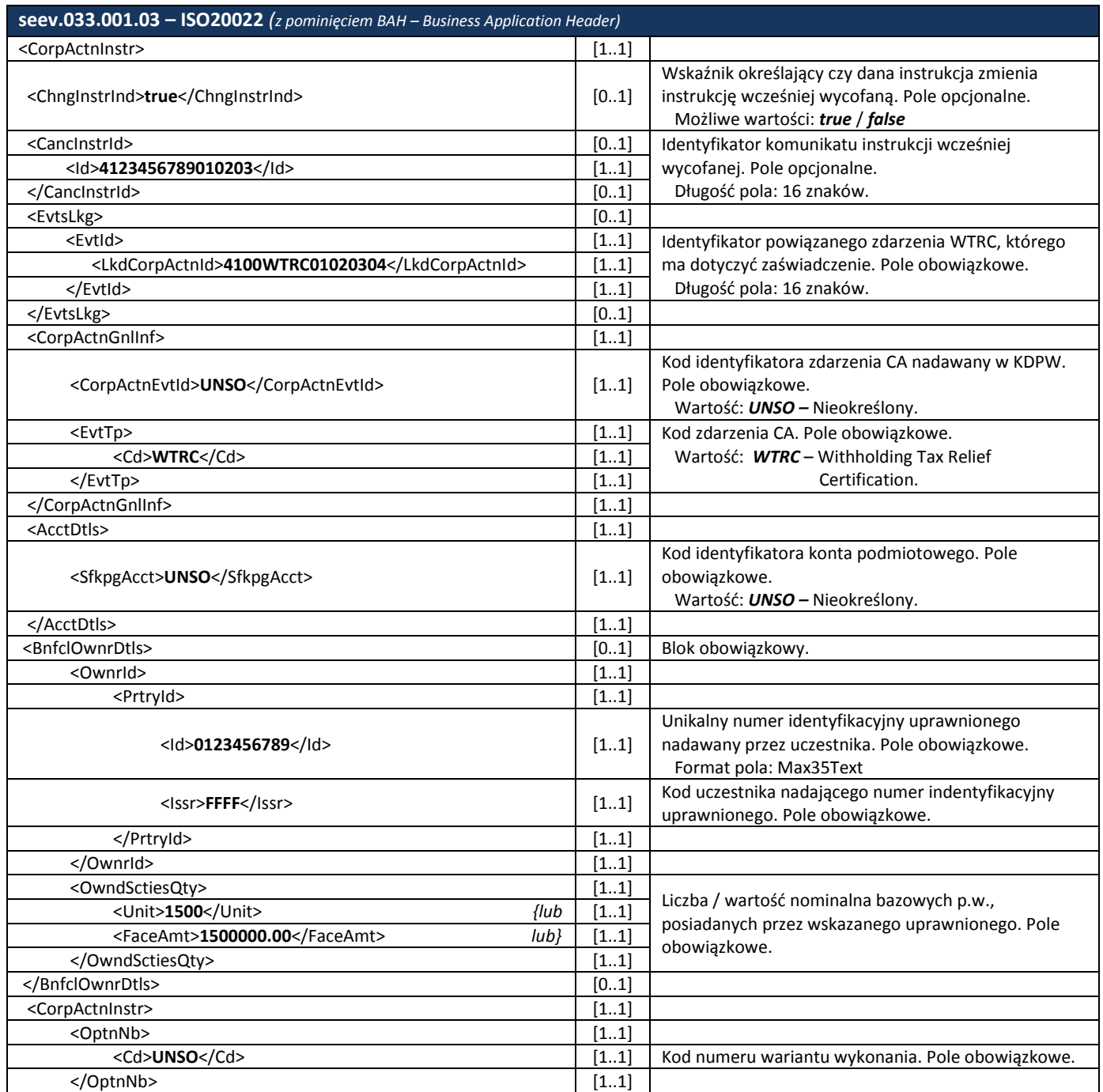

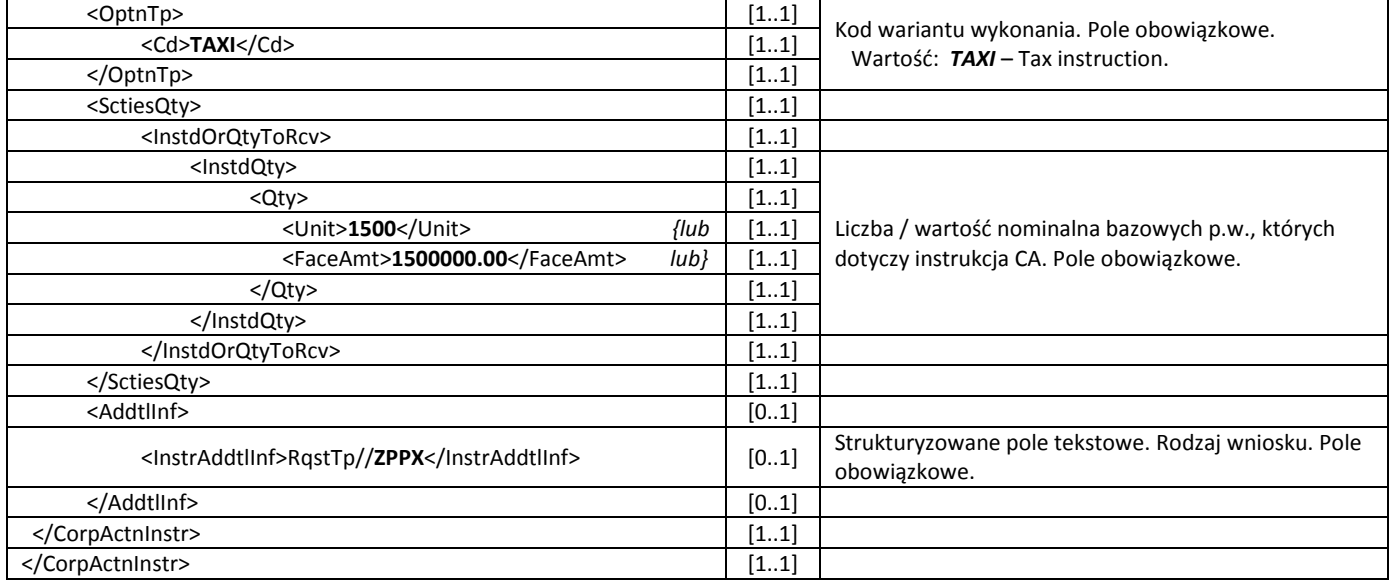

# Wniosek o wydanie formularza IFT *(w odniesieniu do wskazanego okresu)*

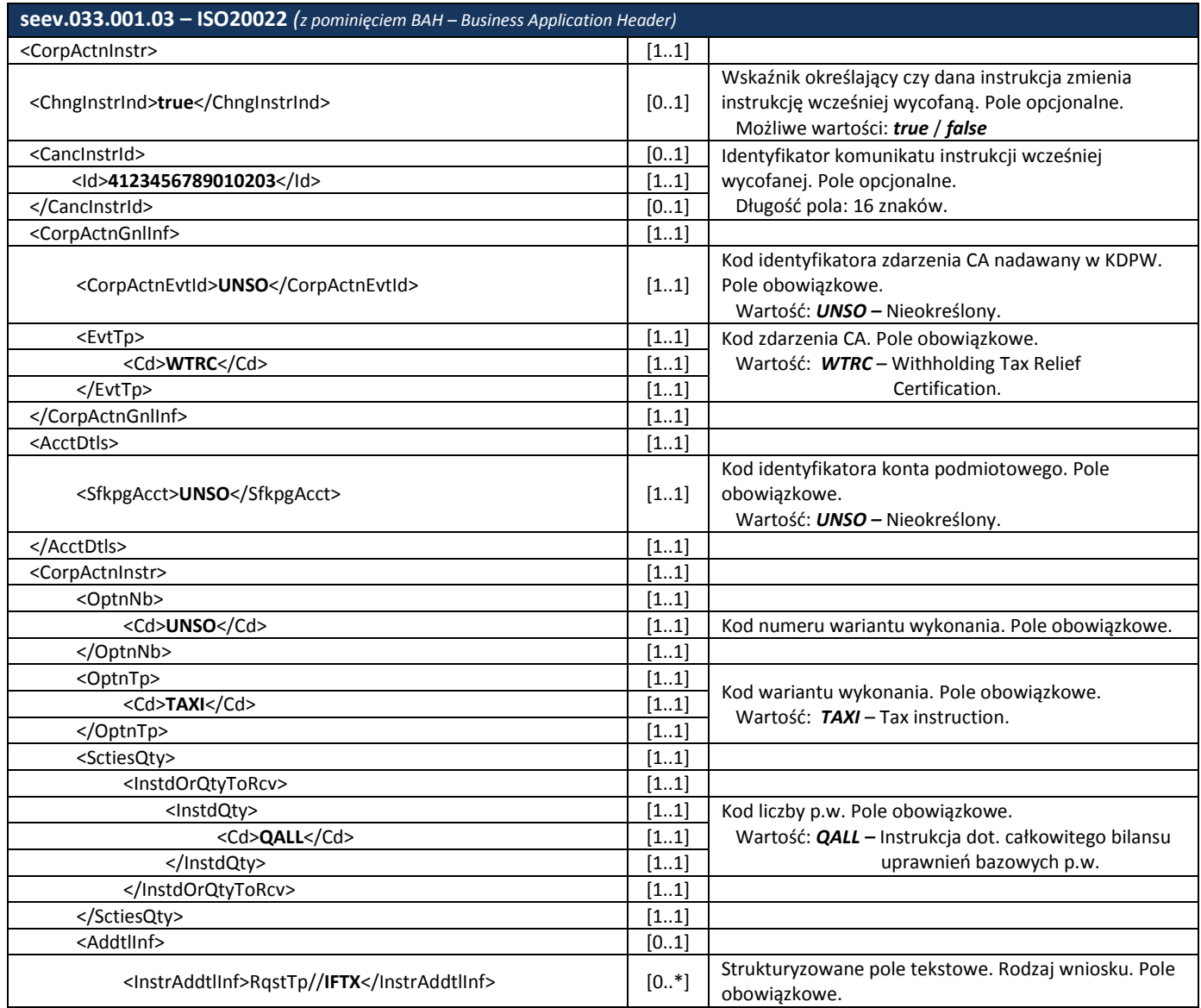

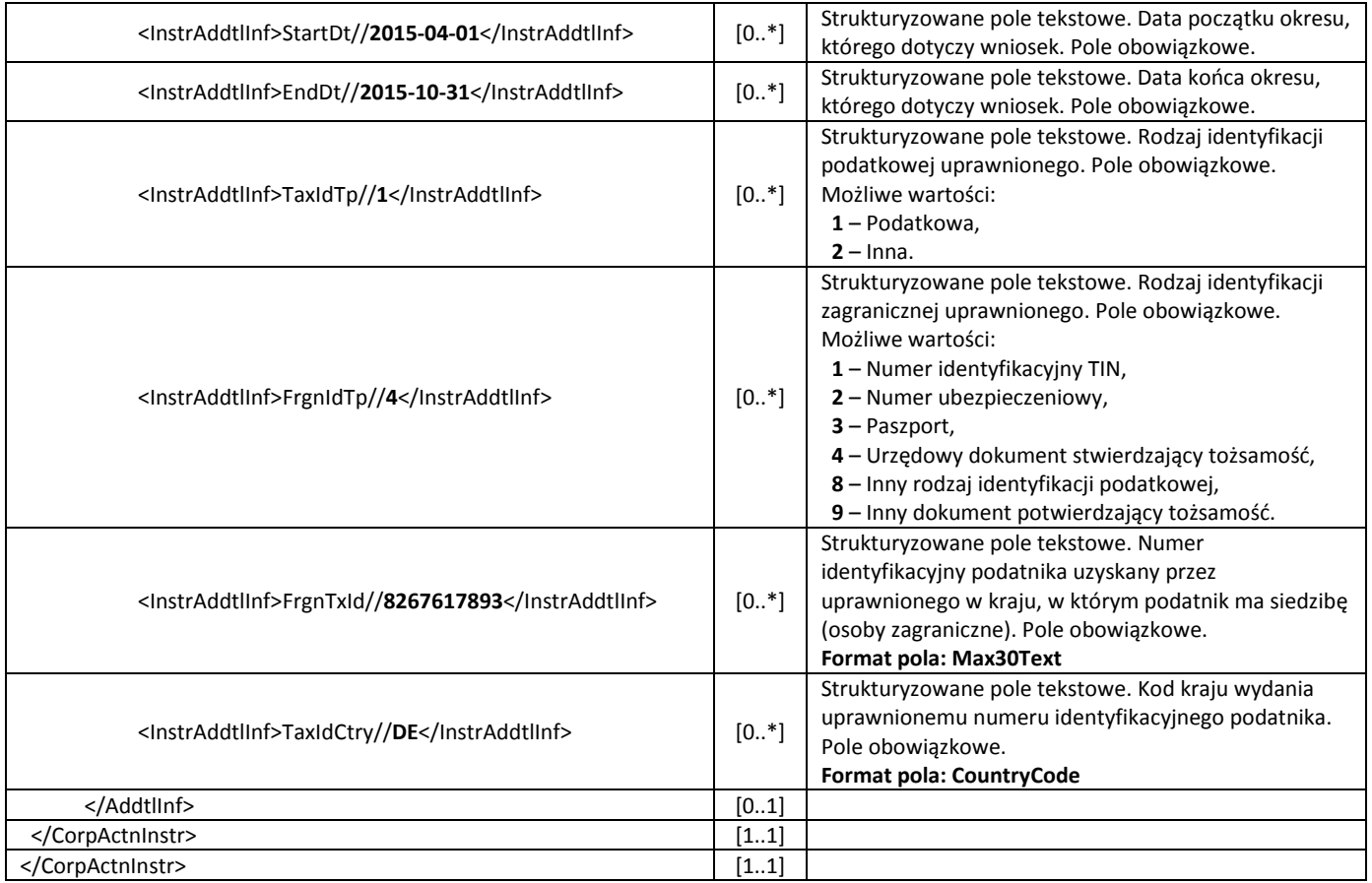

W odpowiedzi na instrukcję CA / wniosek otrzymany od uczestnika, KDPW generuje i przesyła komunikat statusu instrukcji CA / wniosku, seev.034.001.03 informujący o przyjęciu bądź odrzuceniu instrukcji. Należy pamiętać, iż w przypadku wnioskowania o wydanie zaświadczenia / formularza podatkowego, wskazany w instrukcji seev.033.001.03 uprawniony musi być uprzednio zidentyfikowany w systemie kdpw\_stream, z wykorzystaniem komunikatu dscl.ins.001.01, w innym wypadku instrukcja zostanie odrzucona.

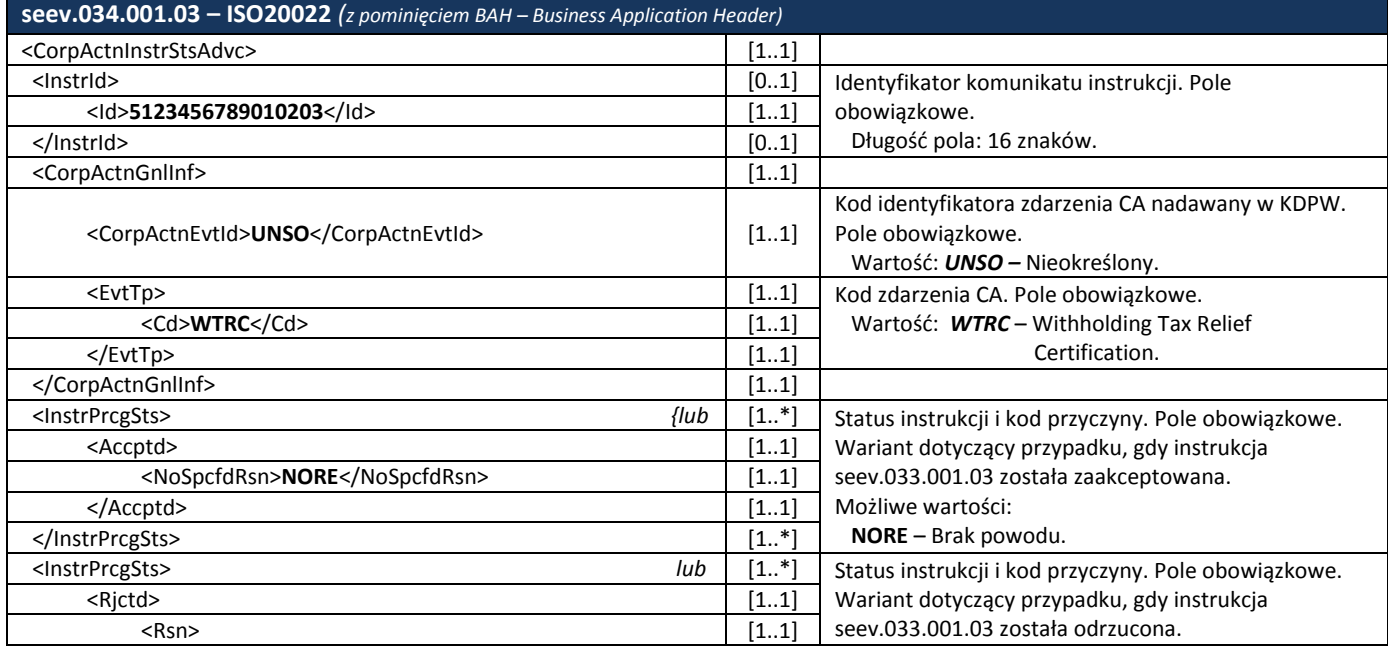

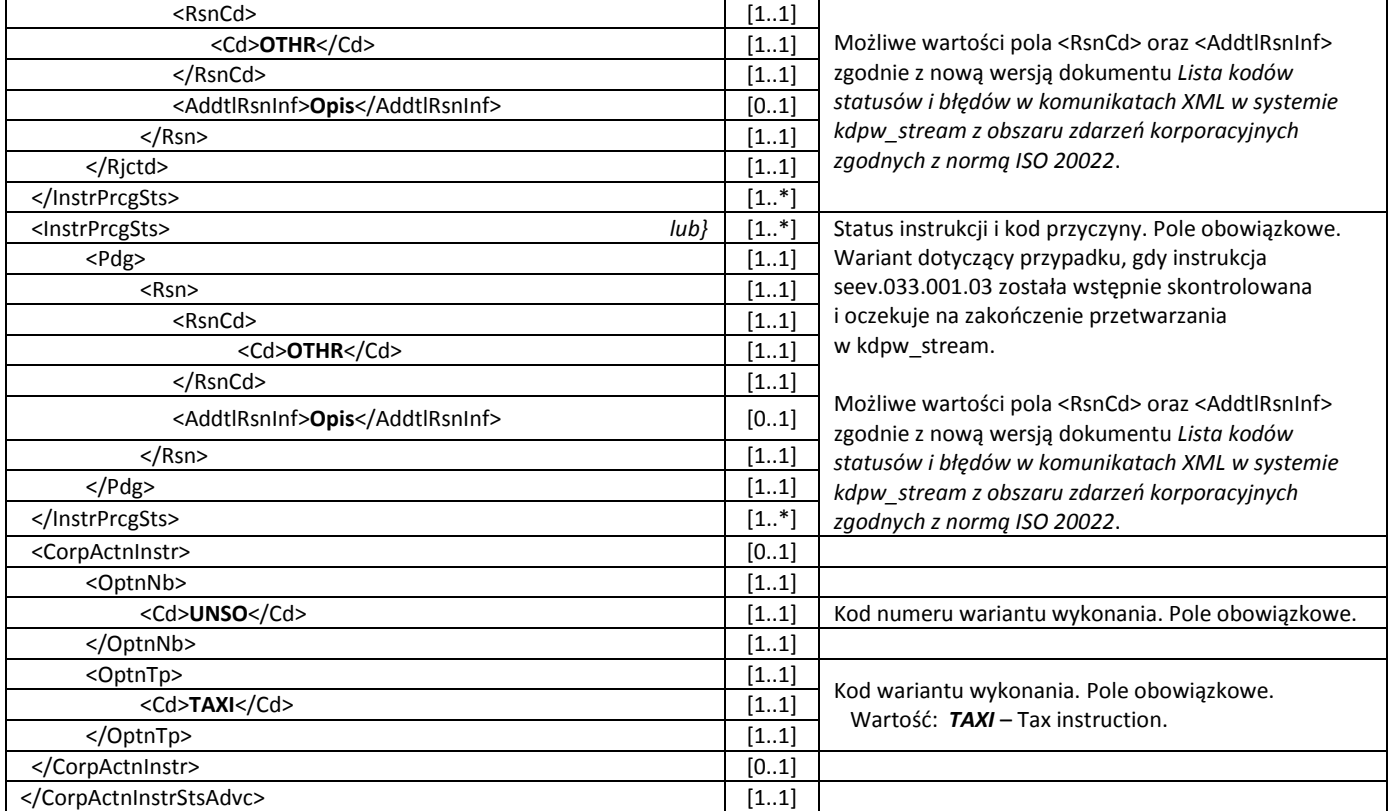

#### **Wycofanie instrukcji CA przez uczestnika**

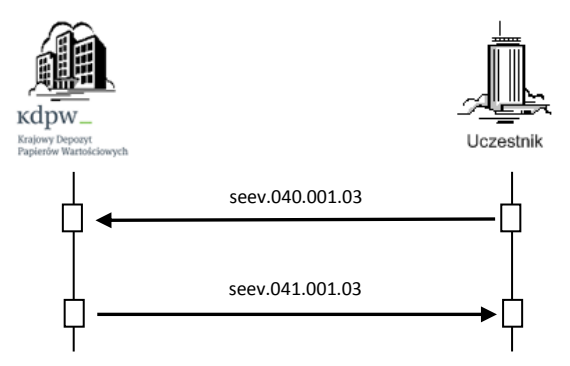

Komunikat seev.040.001.03 przekazywany jest przez uczestnika do KDPW w celu wycofania wcześniej przesłanej do KDPW instrukcji CA i anulowania wniosku o wydanie zaświadczenia / formularza podatkowego.

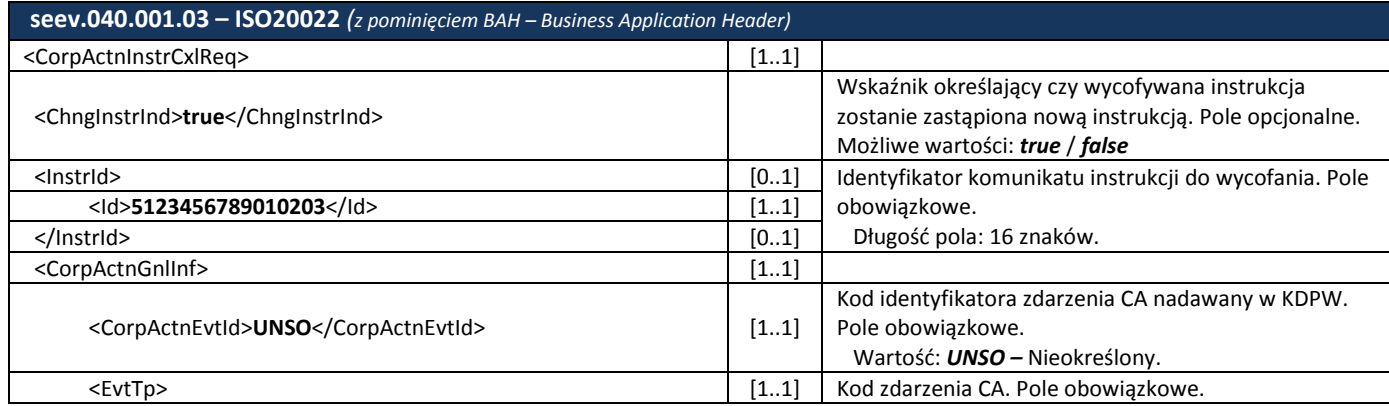

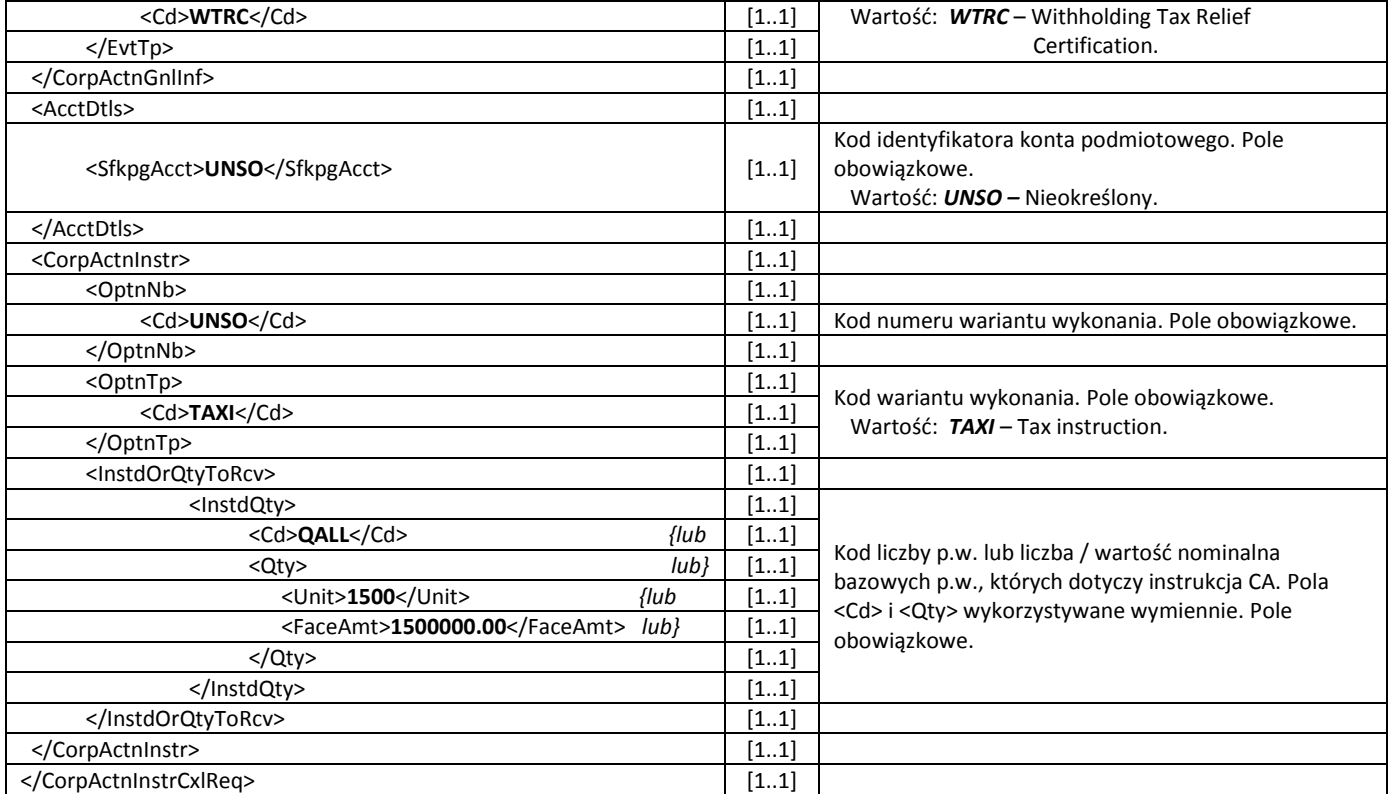

W odpowiedzi na komunikat wycofania instrukcji CA / wniosku, KDPW generuje i przesyła komunikat statusu seev.041.001.03 informujący o przyjęciu bądź odrzuceniu komunikatu wycofania instrukcji / wniosku.

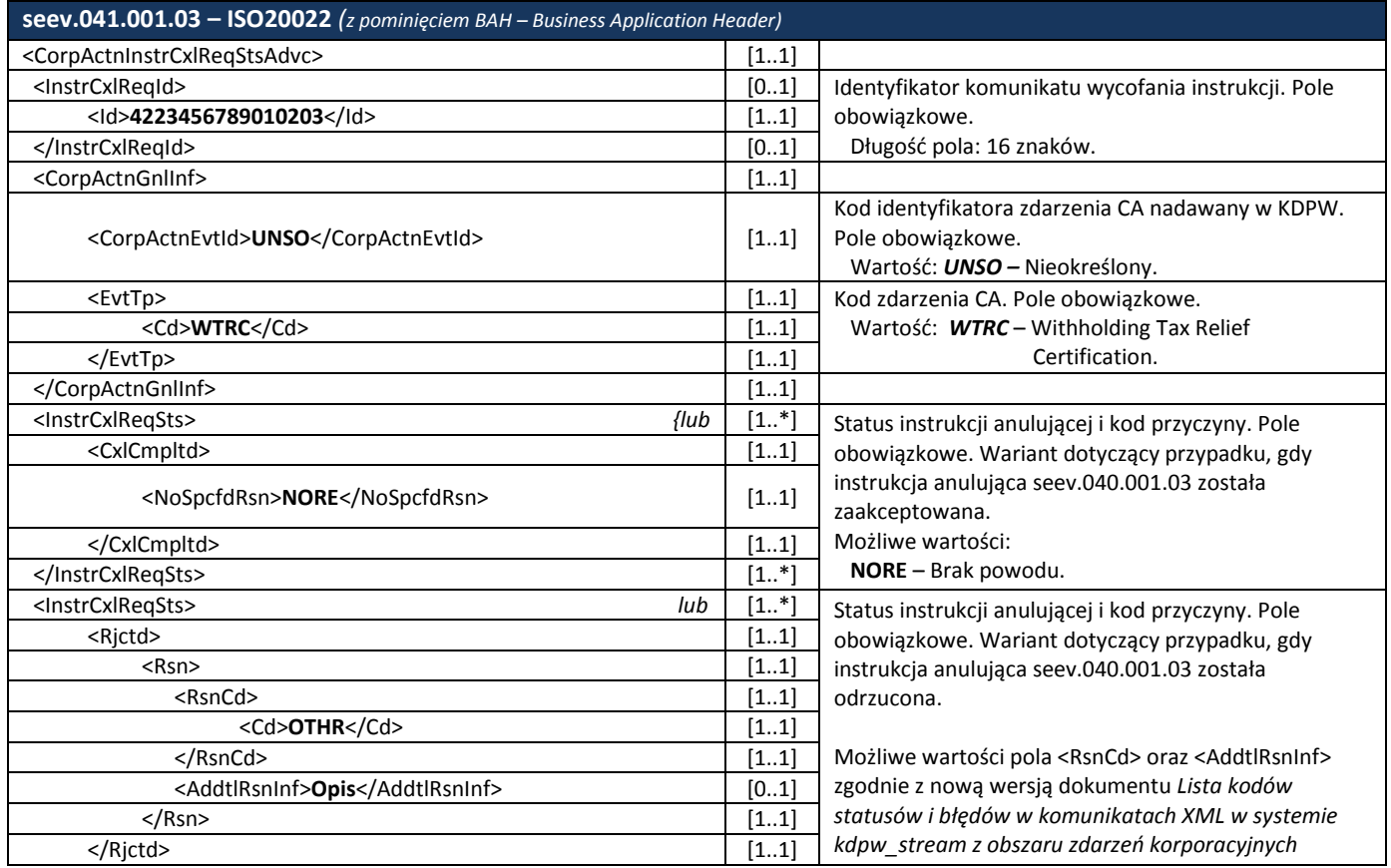

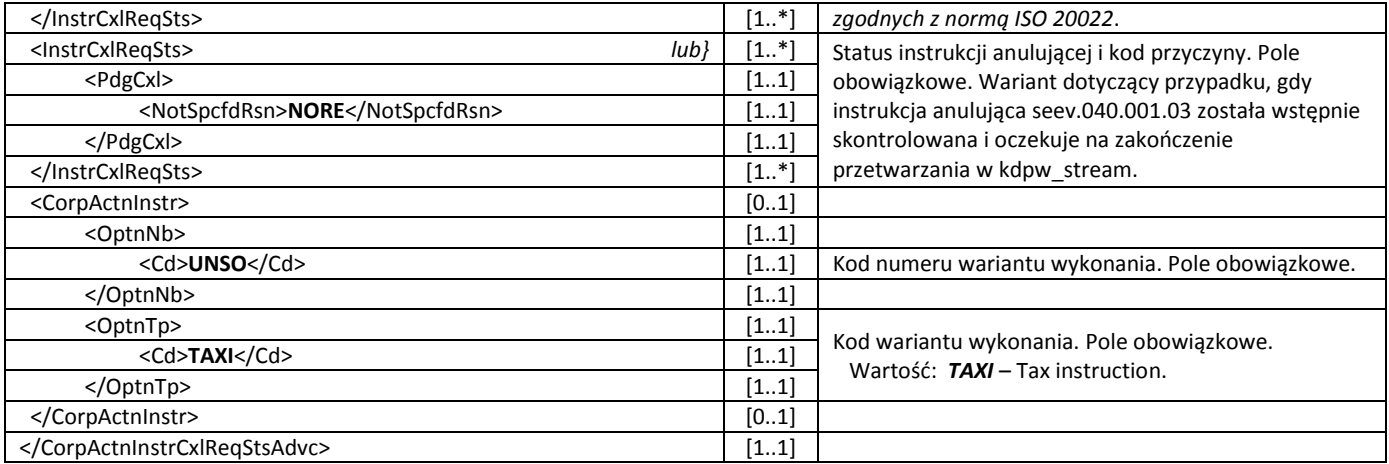

## <span id="page-27-0"></span>**2.2.5 Wskazywanie stawki podatku przez deponentów uprawnionych z p.w.**

W celu wskazania innej niż domyślna stawki podatkowej, deponenci przesyłają do KDPW instrukcję seev.033.001.03 do opcji ILEG wraz ze wskazaniem żądanej stawki podatku. Instrukcja powinna dotyczyć całkowitego bilansu uprawnień deponenta przypisanego do konta, którego dotyczy instrukcja. W tym przypadku uprzednie przesłanie komunikatu dscl.ins.001.01 przez deponenta nie jest wymagane, przy założeniu, że wskaźnik *SndrBnfclOwnrInd* w polu *InstrAddtlInf* ma wartość **true**.

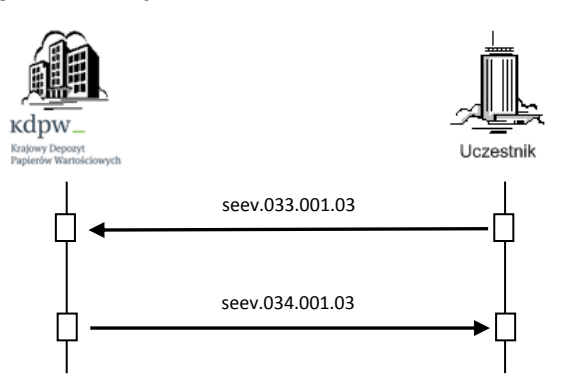

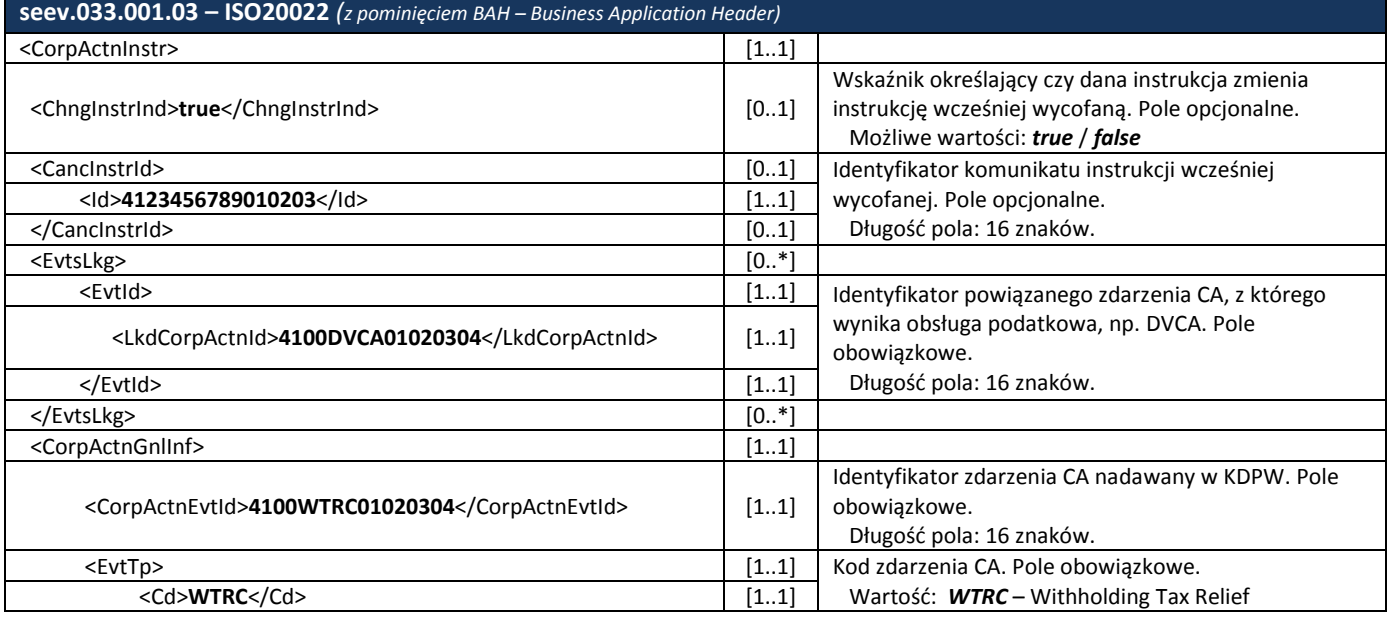

#### **Przyjęcie instrukcji CA od uczestnika**

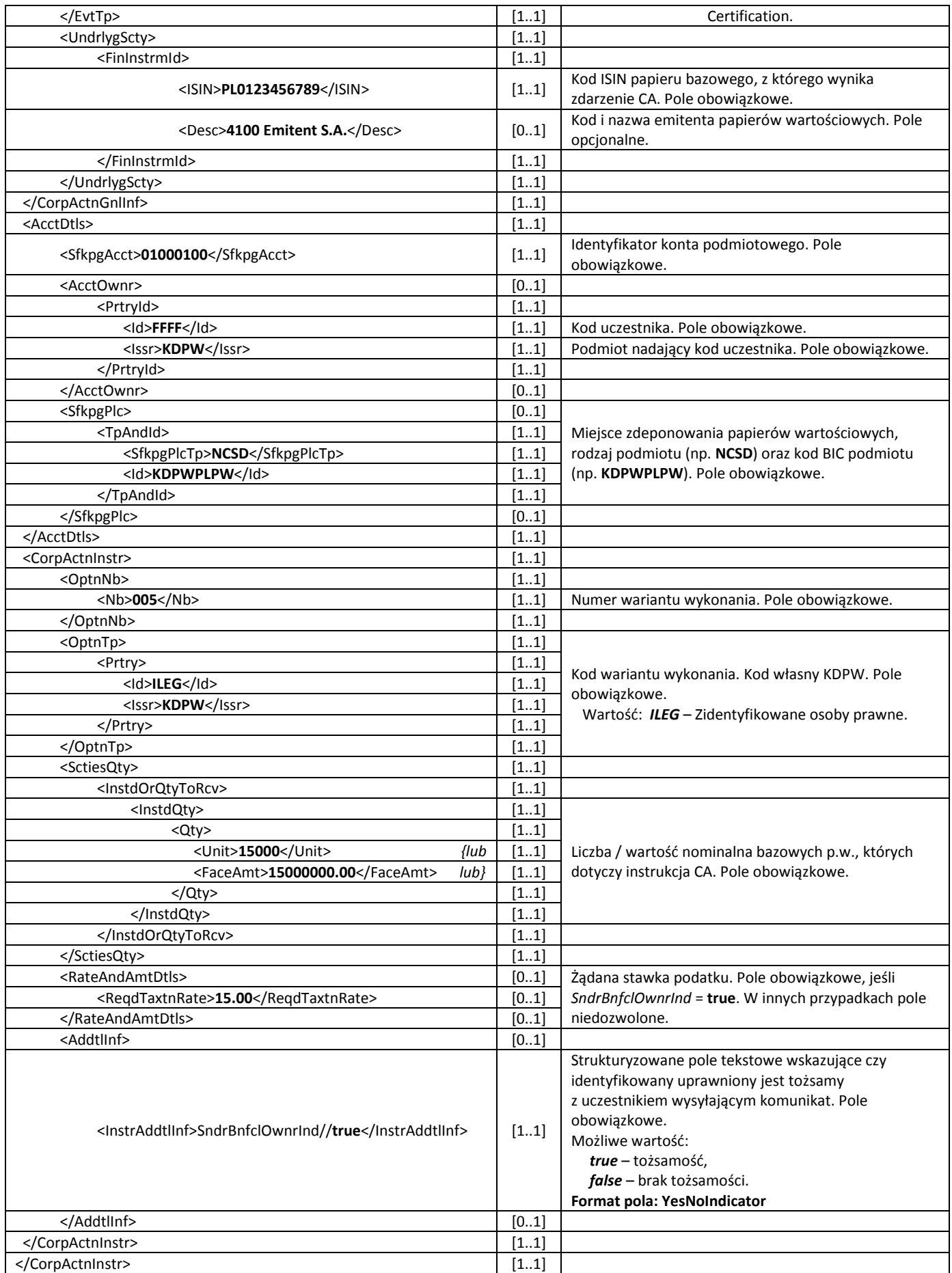

W odpowiedzi na instrukcję CA otrzymaną od deponenta, KDPW generuje i przesyła komunikat statusu instrukcji CA seev.034.001.03 informujący o przyjęciu bądź odrzuceniu instrukcji. Jeśli instrukcja od deponenta jest poprawna otrzymuje ona status <Pdg>, do momentu akceptacji (zmiana statusu na <Accptd>) bądź odrzucenia (zmiana statusu na <Rjctd>) żądania przez KDPW.

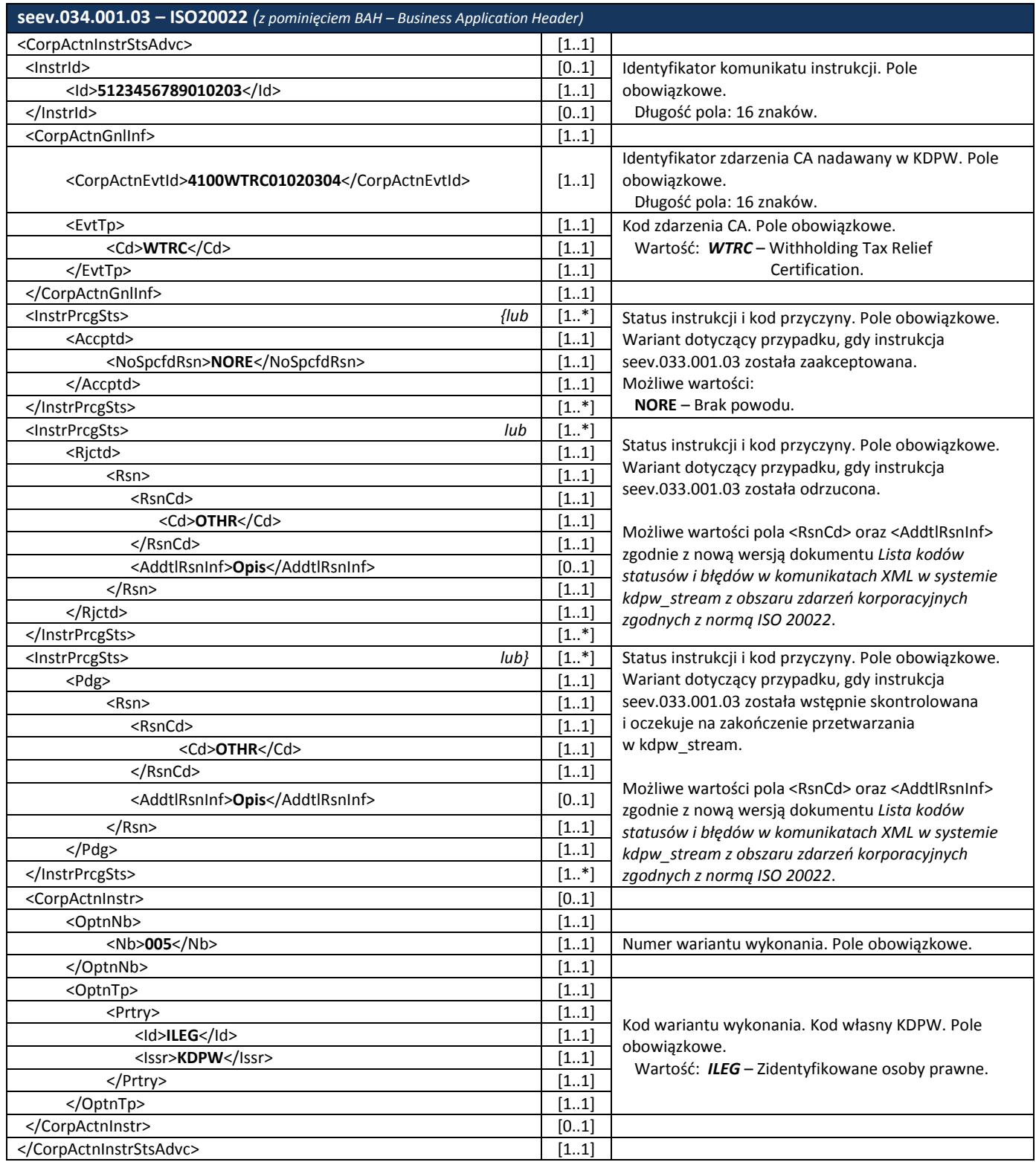

# **Wycofanie instrukcji CA przez uczestnika**

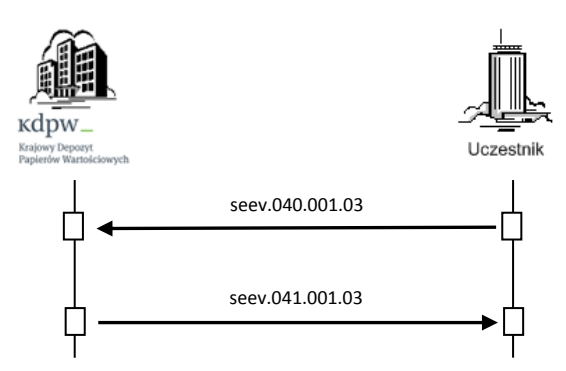

Komunikat seev.040.001.03 przekazywany jest przez deponenta do KDPW w celu wycofania wcześniej przesłanej do KDPW instrukcji CA.

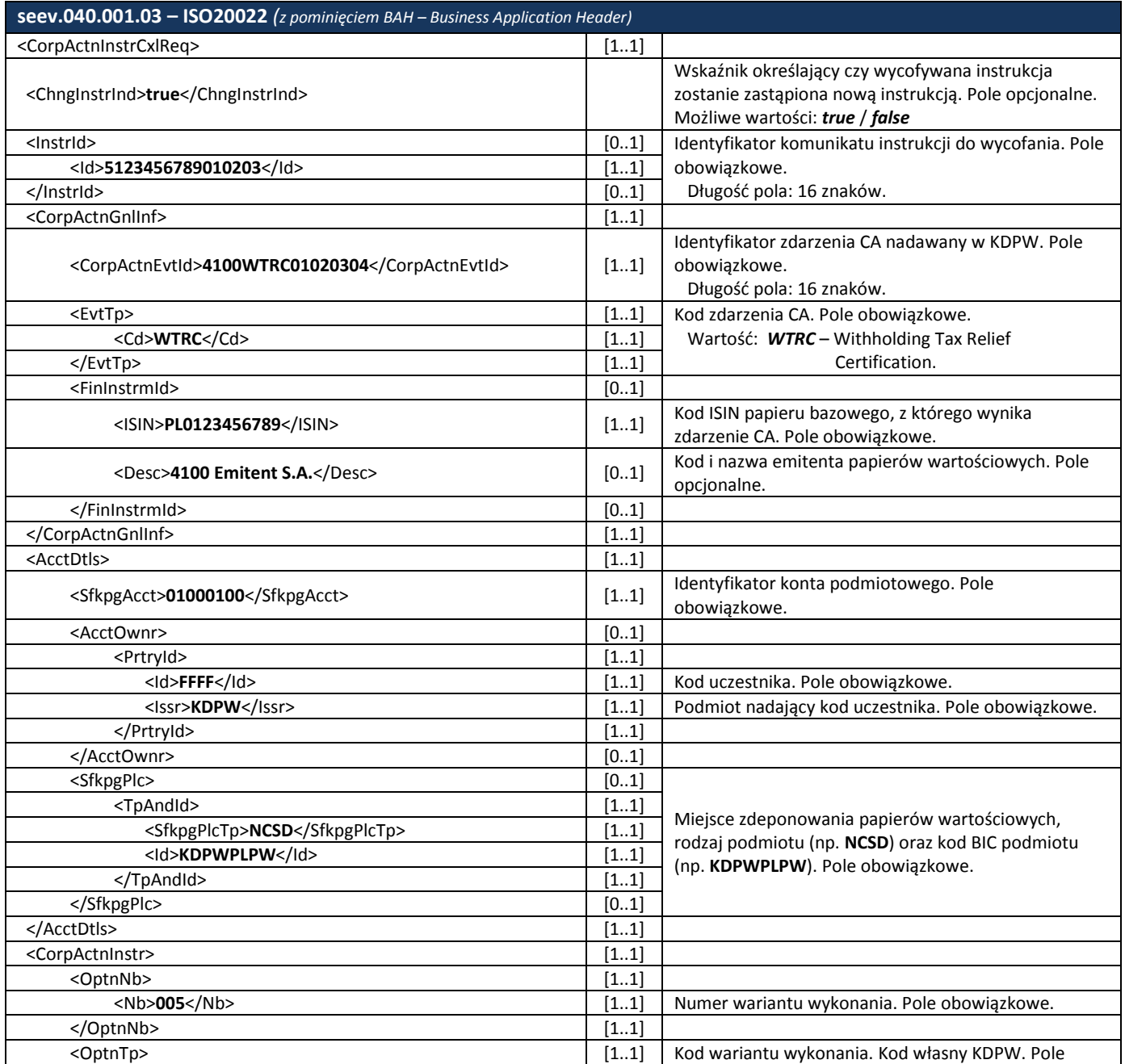

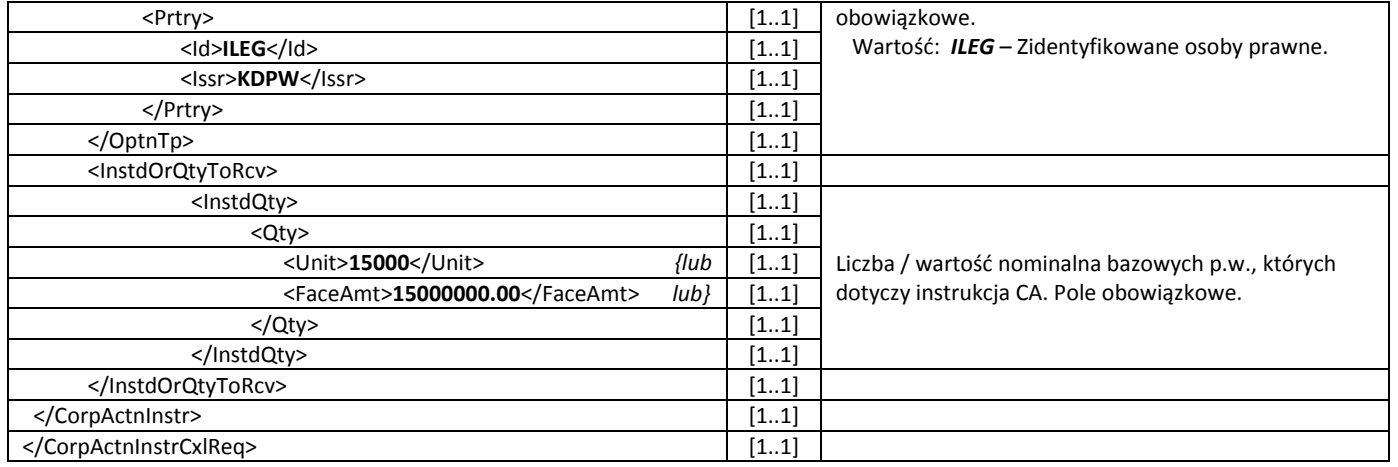

W odpowiedzi na komunikat wycofania instrukcji CA, KDPW generuje i przesyła komunikat statusu seev.041.001.03 informujący o przyjęciu bądź odrzuceniu komunikatu wycofania instrukcji.

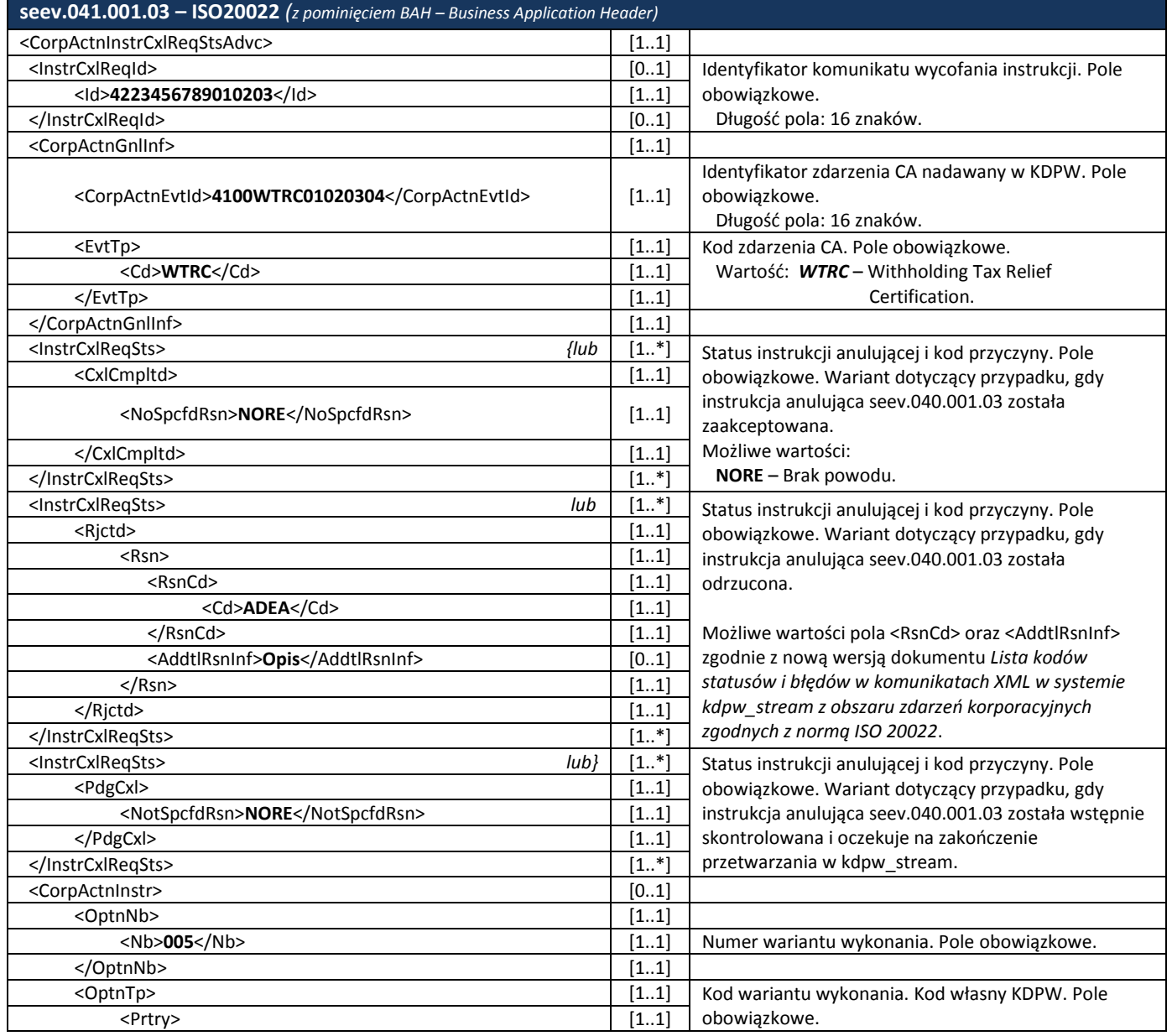

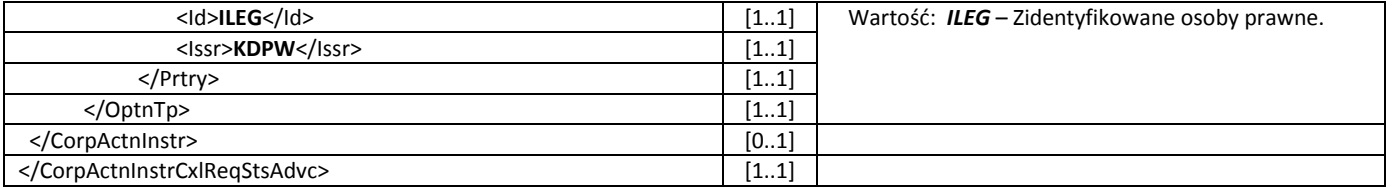